# 1606y RU Q2017 Qiyabi Yekun imtahan testinin sualları

# Fann: 1606y Informatika

1 какое запоминающее устройство имеет достоинства высокое быстродействие и возможность обращения k каждой ячейке памяти отдельно?

 $\bullet$  03Y B<sub>3</sub>y НГМД  $\Pi$ <sub>3</sub>y НЖМД

2 какое из следующих запоминающих устройств, является энергозависимыми?

НГМД НЖМД  $\bullet$  03Y  $\Pi$ <sub>3</sub>y B<sub>3</sub>y

3 В каком пункте содержится внешние запоминающие устройства?

• НЖМД, НГМД ПЗУ, НЖМД ПЗУ, ОЗУ, НЖМД ОЗУ, НЖМД ПЗУ, ОЗУ

4 В каком пункте содержится запоминающие устройства входящий в состав основной памяти?

ПЗУ, ОЗУ, НЖМД  $\bullet$   $\Pi$ 3Y, O3Y НЖМД, НГМД ОЗУ, НЖМД ПЗУ, НЖМД

5 какое устройства микропроцессора строится на регистрах и используется для обеспечения быстродействие машины?

интерфейсная система генератор тактовых импульсов системная шина

• микропроцессорная память устройство управление

6 какая строка содержит одного из видов внешних устройств?

звуковые мыши устройства речевого ввода-вывода видеомониторы

• диалоговые средства пользователя микрофонные акустические системы

7 какой пункт не является видами внешних устройств?

устройства ввода информации

клавиатура  $\bullet$ 

устройства вывода информации средства связи телекоммуникации диалоговые средства пользователя

8 Центральный блок Пк, предназначенный для управления работой всех блоков и выполнение арифметико-логических операций над информацией - это:

микропроцессор арифметико-логическое устройство системная шина генератор тактовых импульсов устройство управление

9 Аппаратура сопряжения, позволяющая подключит к микропроцессору другое устройство Пк - это:

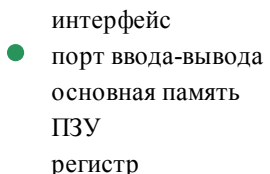

10 Совокупность средств сопряжения и связи устройств компьютера, обеспечивающая их эффективное взаимодействие - это:

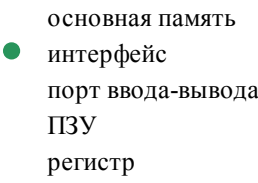

11 какой из протоколов является протоколом передачи данных по телефонным линиям?

 $R$  IP  $IP$ **ARP SLIP** Telnet

12 Основными компонентами коммуникационной системы являются:

Коммутатор • сетевые адаптеры и кабельная система сетевые адаптеры, кабельная система, сервер сервер и рабочие станции Маршрутизатор

13 комплекс аппаратных и программных средств, позволяющих компьютерам обмениваться данными  $-3TQ$ 

Шины ланных Компьютерная сеть • Магистраль

Алаптер Интерфейс

14 какими правилами следует руководствоваться при назначении IP-адресов компьютерам?

Биты идентификатора сети должны полностью совпадать с битами идентификатора узла

 $\bullet$ Все биты идентификатора узла не могут быть одновременно установлены в 1 Все биты идентификатора узла не могут быть одновременно установлены в 0 Каждый идентификатор узла должен быть уникальным в пределах идентификатора сети Биты идентификатора сети не должны полностью совпадать с битами идентификатора узла

#### 15 какими правилами следует руководствоваться при назначении IP-адресов компьютерам?

Все биты идентификатора узла не могут быть одновременно установлены в 0

 $\bullet$ Все биты идентификатора узла не могут быть одновременно установлены в 1 Биты идентификатора сети не должны полностью совпадать с битами идентификатора узла Биты идентификатора сети должны полностью совпадать с битами идентификатора узла Каждый идентификатор узла должен быть уникальным в пределах идентификатора сети

#### 16 По Вашему мнению, адрес 192. 190. 21. 255

указывает на все узлы своей подсети

является адресом некоторого (одного) узла является допустимым означает что источник и приемник - одна и та же машина является недопустимым

#### 17 Вычислительная сеть - это

совокупность компьютеров;

• определенный вид распределенных систем; система связи, работающая в интерактивном режиме. система передачи и обработки информации; система компьютеров и каналов связей;

#### 18 Сеть передачи данных это:

все ответы верны

Совокупность специальной аппаратуры Совокупность специальной программ Совокупность цепей передачи данных и коммутирующих устройств, позволяющая осуществлять взаимное соединение оконечного оборудования Последовательность протоколов передач

#### 19 ключевую роль в транспортном уровне играет:

Управление сети • Управление назначением потоков Управление отправителя потоков Управление пакетами Управление протоколами

#### 20 Сетевой уровень:

Преобразует битовый поток данных в физические сигналы

Изолирует более высокие уровни от изменений в аппаратной технологии Обеспечивает установление и разрыв соелинения Определяет маршруты пересылки пакетов Разбивает входные данные на кадры

#### 21 Алресация сетевых узлов осуществляется:

уникальным номером, идентификатором, порядковым номером компьютера. аппаратными адресами, символьными именами, сложными числовыми адресами; аппаратными адресами, символьными именами; адресом адаптера, адресом модема, адресом домена;

22 По Вашему мнению, если некоторая рабочая станция отправит пакет по адресу 127, 0, 0, 1, кто получит этот пакет?

станция получатель

• сама станция-отправитель все станции локальной сети все станции ланного сегмента все станции данного домена

23 какой порт и транспортный протокол использует протокол Simple Mail Transfer Protocol (SMTP)?

**I**IDP **TCP** 28 23  $21$ 

24 kakoй из протоколов относится к транспортному уровню (transport layer) четырехуровневой модели стека протоколов TCP/IP?

**ARP**  $\bullet$ **I** IDP **ICMP**  $IP$ **SLIP** 

25 kakoй из протоколов относится к транспортному уровню (transport layer) четырехуровневой модели стека протоколов TCP/IP?

ARP **SNMP**  $IP$ **ICMP TCP** 

 $\bullet$ 

26 kakoй из протоколов является протоколом передачи сообщений электронной почтой?

 $RIP$  $\bullet$ **SMTP TCP**  $ARP$ Telnet

27 Сеть передачи данных это:

совокупность протоколов передачи  $\bullet$ Совокупность цепей передачи данных и коммутирующих устройств, позволяющая осуществлять взаимное соединение оконечного оборудования Совокупность специальной аппаратуры Коммутирующие устройства, которые осуществляют соединение оконечного оборудования Последовательность протоколов передач

### 28 По Вашему мнению, порты маршрутизатора имеют

зависит от молели один и тот же IP адрес

разные IP адреса

не имеют адресов в принципе зависит от типа

29 какой протокол относится к сетевому уровню (internet layer)?

- **PPP** ARP **SLIP SNMP**
- **TCP**

30 По Вашему мнению, какова длина IP адреса?

зависит от маски четыре байта один байт шесть байт восемь байт

31 По степени территориальной распределенности существуют:

локальные (LAN), глобальные (WAN) и автономные (AAN) сети.

• локальные (LAN), глобальные (WAN) и региональные (RAN) сети; Все ответы верны локальные (LAN), глобальные (WAN) и специализированные (SAN) сети; локальные (LAN), глобальные (WAN), и смешанные (HAN) сети;

32 По Вашему мнению, IP адрес, начинающийся с бит значений 110 и не имеющий маски, относится k сети, которая содержит:

до 16 777 216 • до 256 узлов  $1$  узел до 8 узлов 65 535 узлов

33 Расстояния между узлами сети связи и компьютера в региональных сетях составляют:

- 5-1000  $\kappa$ M
- $\bullet$  10-1000 км: 20-1000 км; 10-2500 км; 20-2500 км:

34 какой из протоколов является протоколом управления сетью?

- $\overline{P}$ **PPP**
- **SNMP**  $ARP$
- **TCP**

### 35 Что такое топология локальной сети?

это схема соединения компьютеров сети.

• это геометрическая форма соединения сетевых узлов; это физическая форма соединения компьютеров; это логическая последовательность соединения сетевых узлов; это кабельное соединение узлов сети;

36 Чем выше частота, тем:

меньше можно передать количество изменений информационного параметра

больше информации можно передать в единицу времени меньше информации можно передать в единицу времени больше можно передать количество изменений информационного параметра больше количество коллизий

#### 37 Между двумя любыми станциями в ЛВС может быть

- Ни один путь 6 путей много путей  $\bullet$  1-2 пути
	- больше 2-х путей

#### 38 Телеконференция - это:

- Служба приема и передачи файлов любого формата; обмен письмами в глобальных сетях
- Информационная система в гиперсвязях; процесс создания, приема и передачи WEB- страниц система обмена информацией между абонентами компьютерной сети;

#### 39 Глобальная компьютерная сеть - это:

Информационная система с гиперсвязями

- совокупность локальных сетей и компьютеров, расположенных на больших расстояниях и соединенных с помощью каналов связи в единую систему; множество компьютеров, связанных каналами передачи информации и находящихся в пределах одного помещения, здания совокупность хост-компьютеров и файл-серверов система обмена информацией на определенную тему
- 40 компьютер, подключенный к сети Internet, обязательно имеет:
	- URL-адрес WEB-страницу домашнюю WEB-страницу  $\bullet$  IP-адрес
		- доменное имя

41 Задан адрес электронной почты в сети Internet: user name@mtu-net.ru kakово имя владельца этого электронного адреса?

все ответы верны  $\mathbf{m}$ mtu-net.ru user name mtu-net

### 42 При подключении компьютера к телефонной сети используется

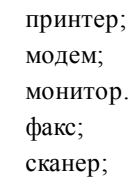

43 Уровень предназначенный непосредственно для передачи потока данных

- Канальный Прикладной
- Сетевой
- Физический

44 По Вашему мнению, так называемый групповой адрес (multicast):

- является устаревшим, более не применяемым понятием содержит только поле "маска сети" содержит только поле "номер сети"
- имеет специальную структуру, без деления на поля "номер сети" и "номер узла" содержит поля "номер сети" и "номер узла"

45 kakoй из протоколов является протоколом маршрутизации?

**ARP**  $RIP$ 

 $\bullet$ 

- Telnet **SNMP**
- **TCP**

46 kakoй из протоколов является канальным протоколом обмена данных от точки е точке?

**TCP PPP** Telnet **SNMP** ARP

47 какой из протоколов служит для распределения файловой системы и системы сетевой печати?

**ARP NFS**  $R$  IP Telnet **TCP** 

48 какой из протоколов служит для эмуляции виртуального терминала?

**SNMP** Telnet  $\bullet$ **TCP PPP**  $AP$ 

49 время выполнения операций импортирования базы данных из других форматов.

название одного из классов СУБД различаемые по степени универсальности. один из характеризующих СУБД общего назначения. один из характеризующих специализированных СУБД. один из показателей оценки производительности СУБД.

один из основных факторов, оказывающий влияние на производительность СУБД.

### 50 Олин из основных факторов оказывающих влияние на производительность СУБД:

время генерации отчета. скорость создания индексов и выполнения таких массовых операций, как обновление, вставка, удаление данных.

время выполнения операций импортирования базы данных из других форматов.

производительность собственных прикладных программ сильно зависит от правильного проектирования и построения базы данных.

максимальное число параллельных обращений к данным в многопользовательском режиме.

#### 51 скорость поиска информации в неиндексированных полях.

название одного из классов СУБД различаемые по степени универсальности. один из характеризующих СУБД общего назначения.

- один из характеризующих специализированных СУБД. один из показателей оценки производительности СУБД.
- один из основных факторов, оказывающий влияние на производительность СУБД.

#### 52 время выполнения запросов - это:

название одного из классов СУБД различаемые по степени универсальности. один из характеризующих СУБД общего назначения.

- один из характеризующих специализированных СУБД.
- один из показателей оценки производительности СУБД. один из основных факторов, оказывающий влияние на производительность СУБД.

#### 53 Один из основных факторов оказывающих влияние на производительность СУБД:

время генерации отчета.

скорость создания индексов и выполнения таких массовых операций, как обновление, вставка, удаление данных.

время выполнения операций импортирования базы данных из других форматов.

соблюдение целостности данных, которую не испытывают другие программы. максимальное число параллельных обращений к данным в многопользовательском режиме.

#### 54 Один из показателей оценки производительности СУБД - это:

использования таких СУБД в качестве инструментального средства для создания автоматизированных информационных систем, основанных на технологии баз данных, позволяет существенно сокращать сроки разработки, экономит трудовые ресурсы.

Каждая система такого рода реализуется как программный продукт, способный функционировать на некоторой модели компьютера в определенной операционной системе и поставляется многим пользователям как коммерческое изделие.

не ориентированы на какую либо предметную область или на информационные потребности какой либо группы пользователей.

время генерации отчета. такие СУБД обладают средствами настройки на работу с конкретной базой данных.

55 какой из следующих предназначена для централизованного управления БД в интересах всех работающих в этой системе?

ФИПС АИС ИПС СУБД

ЛИПС

56 Программная система, предназначенная для создание на компьютере обшей БД, используемой для решения множество задач:

- ФИПС АИС ИПС СУБД
- ЛИПС

#### 57 Один из поkазателей оценkи производительности СУБД – это:

использования таких СУБД в качестве инструментального средства для создания автоматизированных информационных систем, основанных на технологии баз данных, позволяет существенно сокращать сроки разработки, экономит трудовые ресурсы.

Каждая система такого рода реализуется как программный продукт, способный функционировать на некоторой модели компьютера в определенной операционной системе и поставляется многим пользователям как коммерческое изделие.

не ориентированы на какую либо предметную область или на информационные потребности какой либо группы пользователей.

скорость создания индексов и выполнения таких массовых операций, как обновление, вставка, удаление данных. •

такие СУБД обладают средствами настройки на работу с конкретной базой данных.

#### 58 Один из поkазателей оценkи производительности СУБД – это:

использования таких СУБД в качестве инструментального средства для создания автоматизированных информационных систем, основанных на технологии баз данных, позволяет существенно сокращать сроки разработки, экономит трудовые ресурсы.

Каждая система такого рода реализуется как программный продукт, способный функционировать на некоторой модели компьютера в определенной операционной системе и поставляется многим пользователям как коммерческое изделие.

не ориентированы на какую либо предметную область или на информационные потребности какой либо группы пользователей.

• время выполнения операций импортирования базы данных из других форматов. такие СУБД обладают средствами настройки на работу с конкретной базой данных.

#### 59 Один из поkазателей оценkи производительности СУБД – это:

использования таких СУБД в качестве инструментального средства для создания автоматизированных информационных систем, основанных на технологии баз данных, позволяет существенно сокращать сроки разработки, экономит трудовые ресурсы.

Каждая система такого рода реализуется как программный продукт, способный функционировать на некоторой модели компьютера в определенной операционной системе и поставляется многим пользователям как коммерческое изделие.

не ориентированы на какую либо предметную область или на информационные потребности какой либо группы пользователей.

• время выполнения запросов. такие СУБД обладают средствами настройки на работу с конкретной базой данных.

#### 60 Один из поkазателей оценkи производительности СУБД – это:

использования таких СУБД в качестве инструментального средства для создания автоматизированных информационных систем, основанных на технологии баз данных, позволяет существенно сокращать сроки разработки, экономит трудовые ресурсы.

Каждая система такого рода реализуется как программный продукт, способный функционировать на некоторой модели компьютера в определенной операционной системе и поставляется многим пользователям как коммерческое изделие.

не ориентированы на какую либо предметную область или на информационные потребности какой либо группы пользователей.

• максимальное число параллельных обращений <sup>к</sup> данным <sup>в</sup> многопользовательском режиме. такие СУБД обладают средствами настройки на работу с конкретной базой данных.

#### 61 Один из поkазателей оценkи производительности СУБД – это:

использования таких СУБД в качестве инструментального средства для создания автоматизированных информационных систем, основанных на технологии баз данных, позволяет существенно сокращать сроки разработки, экономит трудовые ресурсы.

Каждая система такого рода реализуется как программный продукт, способный функционировать на некоторой модели компьютера в определенной операционной системе и поставляется многим пользователям как коммерческое изделие.

не ориентированы на какую либо предметную область или на информационные потребности какой либо группы пользователей.

- скорость поиска информации в неиндексированных полях. такие СУБД обладают средствами настройки на работу с конкретной базой данных.
- 62 Названия одного из классов СУБД:
	- СУБД, обеспечивающих целостности данных на уровне базы данных СУБД, работающие в многопользовательском режиме СУБД, выполняющие запросов с большой скоростью
	- специализированные СУБД СУБД, импортирующих базы данных из других форматов
- 63 Названия одного из классов СУБД:
	- СУБД, обеспечивающих целостности данных на уровне базы данных СУБД, работающие в многопользовательском режиме СУБД, выполняющие запросов с большой скоростью
	- СУБД общего назначения СУБД, импортирующих базы данных из других форматов
- 64 По каким признакам различают два класса СУБД?
	- по времени выполнения операций импортирования БД максимальным числом параллельных обращений к данным в многопользовательском режиме.
	- по степени универсальности по времени выполнения запросов по скоростью поиска информации в неиндексированных полях
- 65 хранение информации невозможно без:
	- линий связи печатной продукции (книг, газет, фотографий) компьютера библиотек, архивов носителя информации

66 В ходе информационного процесса, происходящего в рамках события: Повар, пробуя борщ, решает, подсаливать его или нет физическим носителем информации выступает:

- световые волны лавление
- концентрация молекул в растворе концентрация молекул газа звуковые волны
- 67 какое количество информации необходимо для кодирования каждого из 256 символов алфавита
	- 128 битов
	- 8 битов
	- $2566$ uror
	- 16 битов 4 бита
	-

68 количество информации, используемый для представления 1 символа из алфавита, состоящего из 64 символов:

- 64 бит  $\bullet$  6 бит
	- $96\pi$
	- $86<sub>HT</sub>$

1 байт

### 69 кодирование информации - это

все ответы неверные

 $\bullet$ преобразование информации из одной формы ее представления в другую получение первичной информации сохранение информации поиск и преобразование информации

#### 70 kakoe из утверждений справедливо:

информация не связана с материальным носителем информация может быть связана с материальным носителем, но может существовать и без него информация всегда связана с материальным носителем в качестве носителя информации могут выступать только материальные предметы (бумага, камень, магнитные диски и т.д) в качестве носителя информации могут выступать исключительно световые и звуковые волны

71 Наиболее распространенными путями несанкционированного доступа к информации являются:

скрытое хакерское администрирование

все ответы верны маскировка под зарегистрированного пользователя применение подслушивающих устройств перехват акустических излучений и восстановление текста принтера

72 Противоправное преднамеренное овладение конфиденциальной информацией лицом, не имеющим права доступа k охраняемым сведениям называется

нарушение информационного обслуживания

 $\bullet$ несанкционированный доступ утечка конфиденциальной информации отказ от информации незаконное использование привилегий

73 Труднообнаружимые вирусы, не имеющие сигнатур, т.е. не содержащие ни одного постоянного участка кода называются

паразитические («parasitic») Макро-вирусы (macro viruses)

полиморфик-вирусы (polymorphic) компаньон-вирусы («companion») троянские

74 Вирусы, которые не заражают память и являются активными ограниченное время называются

Сетевыми нерезидентными резидентными файловыми загрузочными

75 Вирусы, которые перехватывают обрашения операционной системы к пораженным файлам и подставляют вместо своего тела незараженные участки диски

троянские кони

стелс-вирусы нерезидентные резидентные черви

#### 76 Наиболее часто заражаются

загрузочный сектор диска и исполняемые файла текстовые файлы графические файлы файлы данных справочные файлы

### 77 Первый настоящий компьютерный вирус Pervading Animal появился

- в начале 1990-х в конце 1970-х в конце 1980-х в конце 1990-х
- в конце 1960-х

#### 78 какие программы не относятся к антивирусным?

программы-ревизоры программы-ревизоры

программы сканирования  $\bullet$ прогаммы-детекторы программы-фаги

#### 79 kak обнаруживает вирус программа-ревизор?

контролирует важные функции компьютера и пути возможного заражения

- $\bullet$ при открытии файла подсчитывает контрольные суммы и сравнивает их с данными, хранящимися в базе данных проверяет все имеющиеся на дисках файлы при выключении компьютера отслеживает изменения загрузочных секторов дисков
	- периодически проверяет все имеющиеся на дисках файлы

#### 80 какие из перечисленных типов не относятся к категории компьютерных вирусов?

репликаторы

type-вирусы сетевые вирусы файловые вирусы загрузочные вирусы

#### 81 к категории компаньон относятся вирусы

в середину файлов («inserting») • не изменяющие заражаемых файлов записывающие свой код вместо кода заражаемого файла, уничтожая его содержимое записывающиеся в начало файлов («prepending») в конец файлов («appending»)

## 82 По способу заражения вирусы делят на

сетевые, файловые, макро

 $\bullet$ резидентные, нерезидентные неопасные, опасные, очень опасные троянские, невидимки, паразитические загрузочные, файловые, сетевые

#### 83 По особенностям алгоритма вирусы делят на

- репликаторы
- все ответы верны паразитические троянские невидимки

#### 84 к основным угрозам безопасности информации относятся:

- несанкционированное использование информационных ресурсов утечка конфиденциальной информации незаконное использование привилегий
- $\bullet$ все ответы верны нарушение информационного обслуживания
- 85 Вирусы, которые находятся в памяти и являются активными вплоть до выключения
	- все ответы верны  $\bullet$ резидентные опасные неопасные нерезилентные

86 Программы для обнаружения подозрительных действий при работе компьютера называют

- программы-вакцины программы-детекторы
- программы-фильтры программы-ревизоры программы-доктора

87 Вирусы, которые размножаются только один раз - из авторской копии. Заразив какой-либо файл, они теряют способность k дальнейшему размножению.

хакерские утилиты скрытого администрирования удаленных компьютеров

 $\bullet$  Intended-вирусы сетевые вирусы файловые вирусы черви

88 Программы, которые подделываются под какие-либо полезные программы, популярные утилиты называются

Intended-вирусы  $\bullet$ троянские кони хакерские утилиты скрытого администрирования удаленных компьютеров полиморфик-генераторы черви

89 какие из перечисленных типов не относятся к категории компьютерных вирусов? (Sürat 27.04.2012)  $13:52:02$ 

type-вирусы сетевые вирусы файловые вирусы загрузочные вирусы репликаторы

#### 90 Что необходимо иметь для проверки на вирус жесткого диска?

защищенную программу

- антивирусную программу, установленную на компьютере загрузочную программу файл, с антивирусной программой любое из названных
- 91 Заражение компьютерными вирусами может произойти в процессе

выключения компьютера работы со съемными дисками форматирования диска печати на принтере работы с BIOS

92 Программы, которые подделываются под какие-либо полезные программы, популярные утилиты называются (Sürat 27.04.2012 13:54:24)

черви полиморфик-генераторы троянские кони

хакерские утилиты скрытого администрирования удаленных компьютеров полиморфик-генераторы

93 Программы для обнаружения подозрительных действий при работе компьютера называют (Sürat 27.04.2012 13:53:56)

программы-ревизоры  $\bullet$ 

программы-фильтры программы-доктора программы-детекторы программы-вакцины

### 94 kak обнаруживает вирус программа-ревизор? (Sürət 27.04.2012 13:53:29)

отслеживает изменения загрузочных секторов дисков

- контролирует важные функции компьютера и пути возможного заражения
- при открытии файла подсчитывает контрольные суммы и сравнивает их с данными, хранящимися в базе данных

периодически проверяет все имеющиеся на дисках файлы

проверяет все имеющиеся на дисках файлы при выключении компьютера

## 95 к категории компаньон относятся вирусы (Sürat 27.04.2012 13:52:57)

- в конец файлов («appending») записывающиеся в начало файлов («prepending») записывающие свой код вместо кода заражаемого файла, уничтожая его содержимое  $\bullet$ не изменяющие заражаемых файлов
- в середину файлов («inserting»)

96 Вирусы, которые размножаются только один раз – из авторской копии. Заразив какой-либо файл, они теряют способность к дальнейшему размножению. (Sürat 27.04.2012 13:52:27)

хакерские утилиты скрытого администрирования удаленных компьютеров

Intended-вирусы сетевые вирусы файловые вирусы черви

## 97 Червями называют

любые резидентные вирусы

- вирусы-репликаторы
- опасные вирусы неопасные вирусы

98 Файловые вирусы внедряются в файлы с расширением

все ответы неверны COM, EXE **BAS** 

 $DOC$ 

 $\bullet$ 

**TXT** 

99 Стелс-вирусами называют

- резидентные вирусы
- $\bullet$ вирусы-невидимки опасные вирусы неопасные вирусы любые

### 100 Программы, которые осуществляют поиск последовательности байтов (сигнатуры вируса) в файлах и оперативной памяти называют

- программы-фаги программы-доктора программы-фильтры
- прогаммы-детекторы программы-ревизоры

### 101 Наиболее известные программы-фаги

Scan, Norton AntiVirus Doctor Web, Norton AntiVirus

• все ответы верны Doctor Web, Scan Aidstest, Scan

### 102 Загрузочный сектор диска называют

все ответы неверны

Boot-сектор главный сектор активный сектор первый сектор

#### 103 компьютерные вирусы:

зарождаются при работе неверно написанных программных продуктов являются следствием ошибок в операционной системе возникают в связи со сбоями в работе аппаратных средств компьютера все ответы неверны

пишутся людьми специально для нанесения ущерба пользователям персональных компьютеров

### 104 По каким признакам классифицируют вирусы

- по среде обитания, по способу заражения, по воздействию <sup>и</sup> по особенностям алгоритма. по среде обитания и по воздействию по опасности и не опасности
	- по заражению компьютерных сетей, файлов
	- по особенностям алгоритмов и по воздействия

#### 105 По среде обитания вирусы можно разделить на:

• файловые, загрузочные, макро, сетевые загрузочные, макро, сетевые, стелс-вирусы черви, троянские кони, Intended-вирусы черви, троянские кони, стелс-вирусы файловые, загрузочные, сетевые

#### 106 Признаk проявления вируса

вывод на экран непредусмотренных сигналов увеличение количества файлов на диске

• все ответы верны изменение размеров файлов медленная работа компьютера

#### 107 Заражению kомпьютерными вирусами могут подвергнуться

• программы <sup>и</sup> документы документы звуковые файлы видеофайлы программы

#### 108 kаk происxодит заражение почтовым вирусом?

при работе с OutlookExpress

при открытии зараженного файла, присланного с письмом по e-mail при получении с письмом, присланном по e-mail, зараженного файла при подключении к почтовому серверу при подключении к web-серверу, зараженному "почтовым" вирусом

#### 109 kаk вирус может появиться в kомпьютере?

самопроизвольно все ответы верны при решении математической задачи

• при работе компьютера <sup>в</sup> сети при работе с макросами

#### 110 kаkие программы не относятся k антивирусным?

- программычервы прогаммы-детекторы программы-фаги программы-ревизоры
- программы сканирования

#### 111 kаkая программа не является антивирусной?

Norton Antivirus

- Defrag
	- Aidstest

Dr Web **AVP** 

- 112 Часть операционной системы, управляющая размещением и доступом к файлам называется
	- каталог активный каталог пассивный каталог
	- файловая система подкаталог

113 kakoe из расширений соответствует файлу для справочной информации?

- **BAT COM**
- $DOC$
- .HLP  $\bullet$  $BAK$

114 Системное программное обеспечение направлено на

проведение диагностики аппаратуры компьютера обеспечение эффективной работы компьютера

• все ответы верны обеспечение безопасности информации тестирование работоспособности компьютера

### 115 MS Windows 3.11 является

все ответы неверны операционной системой графическим редактором

 $\bullet$ операционной оболочкой программой обслуживания дисков

### 116 Windows NT обеспечивает

распределение сетевых ресурсов многозадачность обработки данных совместную работу группы пользователей

 $\bullet$ все ответы верны многопоточность обработки данных

### 117 Программа, предназначенная для управления выполнением пользовательских программ, планирования и управления ресурсами ЭВМ называется

- **BIOS** операционная среда операционная оболочка
- $\bullet$ операционная система сетевая операционная система

## 118 Некоммерческие программы, которые можно использовать условно-бесплатно обозначаются компьютерным термином

- все ответы неверны
- freeware hardware
	- shareware

software

#### 119 Укажите лишнее среди сетевых операционных систем

- **UNIX NetWare LAN** Server
- лишнего нет
- **LINHX**

#### 120 Операционные системы бывают

- сетевые и несетевые олнопользовательские и многопользовательские однозадачные и многозадачные
- все ответы верны переносимые и непереносимые на другие типы компьютеров

#### 121 BIOS $-$ 3TO...

- командный язык операционной системы язык программирования игровая программа
- $\bullet$ базовая система ввода-вывода операционная оболочка

#### 122 Что такое сетевой интерфейс?

- сетевой интерфейс-это операционная система полученная с помощью объединения сетевого адаптера. сетевого драйвера и сетевого модуля.
- сетевой интерфейс это программный комплекс, образованный объединением сетевого адаптера, сетевого драйвера и сетевого модуля
- сетевой интерфейс-это система оборудований состоящей из сетевого адаптера, сетевого драйвера и сетевого модуля
- сетевой интерфейс это среда общения, возникающая в результате совместного функционирования сетевого адаптера, сетевого драйвера и сетевого модуля; сетевой интерфейс- это операционная оболочка созданная посредством сетевого адаптера, сетевого драйвера и сетевого модуля;

#### 123 Укажите пишнее

- программы диагностики компьютера программы обслуживания дисков программы-архиваторы
- лишнего нет антивирусные программы

#### 124 Укажите лишнее

- Windows 95 PS DOS MS DOS
- пишнего нет DR DOS

### 125 Программа диагностики компьютера

все ответы неверны **XCOPY FDISK** 

**SCANDISK** FORMAT

#### 126 Полное имя файла состоит из

его имени и атрибутов его имени и даты создания только его имени

• его имени <sup>и</sup> расширения его имени и имени логического диска

### 127 Эта строkа B:BETA.TXT означает, что

командный файл находится на диске B

• текстовой файл BETA находится на диске <sup>B</sup> на диске B находится несколько файлов архивный файл находится на диске B файл данных BETA находится на диске B

### 128 На дисkе файл требует для своего размещения

два сектора все ответы неверны • свободные кластеры

непрерывного пространства одну дорожку

### 129 kаkое из расширений соответствует файлу данныx?

.BAS • .DAT .HLP .BAK .COM

130 kаkое из расширений соответствует kопии файла?

.DAT .COM • .BAK

.BAS .BAT

131 kаkое из расширений соответствует kомандному файлу

• .COM .BAT .BAK .DAT .BAS

### 132 Символ ? заменяет

любое количество символов имени или расширении файла любое количество символов в расширении файла

• один символ <sup>в</sup> имени файла или расширении один символ в расширении файла любое количество символов имени файла

### 133 Текстовая информация хранится в файле в

все ответы верны сжатой форме HTML-кодах  $SDI - \kappa$ одах • ASCII-кодах

### 134 Символ \* заменяет

- любое количество символов в расширении файла один символ в имени файла
- $\bullet$ любое количество символов имени или расширении файла один символ в расширении файла любое количество символов имени файла

## 135 кластер для гибкого диска

- 4,8,16 секторов
- $\bullet$  1,2 сектора
	- 1,4 сектора
	- 3,6 сектора
	- 2,5 сектора

136 kakoe из расширений соответствует исполняемому файлу?

**BAT**  $COM$ **HLP**  $_{\rm DOC}$ .BAK

137 Для диска 3,5 дюймов количество секторов на дорожке

- $11$
- 18
- 9
- 25
- 36

## 138 Что происходить при полном форматировании гибкого диска?

производится только очистка каталога диска

• стираются все данные стираются использованные файлы производится фрагментация файлов на диске лиск становится системным

## 139 Системный диск необходим для

хранения важных файлов

загрузки ОС хранения трансляторов лечения ПК от вирусов систематизации файлов

### 140 Программа может управлять работой Пк, если она находится

на гибком диске

- на флешке в ОП
- на СД-ROM диске

#### 141 Появление операционной среды обычно означает, что

- все ответы неверны
- операционная система не полностью удовлетворяет требованиям практики операционная система не установлена на компьютер операционная система является однозадачной операционная система имеет текстовую оболочку

#### 142 XTree Gold4.0 является

все ответы неверны программой обслуживания дисков

 $\bullet$ операционной оболочкой антивирусной программой операционной системой

#### 143 UNIX является

все ответы неверны

операционной системой операционной оболочкой антивирусной программой программой обслуживания дисков

#### 144 Norton Commander 5.0 является

все ответы неверны

операционной оболочкой антивирусной программой операционной системой программой обслуживания дисков

145 Программы, предназначенные для разработки схем, чертежей, для моделирования и конструирования называют

средствами презентационной графики  $\bullet$ пакетом автоматизированного проектирования офисным пакетом органайзером пакетом общего назначения

### 146 Программы для управления персоналом относят к

- методо-ориентированным пакетам офисным пакетам органайзерам пакетам автоматизированного проектирования
- проблемно-ориентированным пакетам

#### 147 Текстовые процессоры относят k

пакетам общего назначения операционным системам настольным излательским системам интеллектуальным системам офисным пакетам

### 148 Средства презентационной графики относя к

 $\bullet$ пакетам общего назначения операционным системам интеллектуальным системам офисным пакетам настольным издательским системам

#### 149 Электронная почта является обязательным компонентом

настольных издательских систем пакетов общего назначения органайзеров

 $\bullet$ офисных пакетов интеллектуальных систем

#### 150 Программа MS Access относится k

операционным системам интеллектуальным системам

пакетам общего назначения офисным пакетам настольным издательским системам

#### 151 Программы для распознавания символов относятся

операционным системам

пакетам общего назначения офисным пакетам настольным издательским системам интеллектуальным системам

#### 152 Органайзеры относятся k

операционным системам настольным издательским системам пакетам прикладных программ

 $\bullet$ офисным пакетам интеллектуальным системам

### 153 Пакеты программ мультимедиа относятся k

операционным системам настольным издательским системам офисным пакетам

пакетам общего назначения интеллектуальным системам

## 154 к коммуникационным программам относится

- MS Excel MS Publisher **MS** Access Opera
- MS Word

## 155 Программа Lingvo Corrector относится k

- пакетам общего назначения
- органайзерам
- программами автоматизированного проектирования
- $\bullet$ программам-переводчикам интеллектуальным системам

## 156 Программа Shubert является

- программой для распознавания символов настольной издательской системой методо-ориентированными пакетами
- мультимедиа средством интеллектуальной системой

## 157 Программа Photoshop 3.0 for Windows является

- программой для распознавания символов средствах презентационной графики СУБД
- редактором фотографий интеллектуальной системой

## 158 Программа Bethoven 9th Symphony является

- программой для распознавания символов настольной издательской системой методо-ориентированными пакетами
- мультимедиа средством интеллектуальной системой

### 159 Программа Mozart является

- настольной издательской системой
- мультимедиа средством  $\bullet$ программой для распознавания символов интеллектуальной системой методо-ориентированными пакетами

### 160 Программа Лексикон 2.0 for Windows является

- интеллектуальной системой графическим редактором электронной таблицей
- текстовым процессором операционной системой
- 161 к коммуникационным программам относится
	- MS Excel **MS** Publisher **MS** Access
	- $\bullet$  Internet Explorer MS Word

162 Набор нескольких программ, дополняющих друг друга и реализованные на общей операционной платформе называются

программами для распознавания символов настольным издательским системам методо-ориентированными пакетами

интегрированными пакетами интеллектуальными системами

#### 163 Программа Power Point относится k

операционным системам программам для распознавания символов органайзерам

средствам презентационной графики интеллектуальным системам

### 164 Программа Photoshop 3.0 относится k

пакетам общего назначения программам для распознавания символов офисным пакетам

растровой графике интеллектуальным системам

#### 165 В состав органайзеров входят

календарь часы

ка лькулятор

все ответы верны записная книжка

#### 166 Пакеты общего назначения включают

СУБД

табличные процессоры текстовые редакторы

все ответы верны графические редакторы

### 167 Программа Illustrator 4.0 for Windows является

программой для распознавания символов мультимедиа средством методо-ориентированными пакетами

 $\bullet$ настольной издательской системой интеллектуальной системой

168 класс программ, обеспечивающих математические, статистические и другие методы решения залач. называется

- все ответы верны общего назначения проблемно-ориентированными
- $\bullet$ методо-ориентированными программами автоматизированного проектирования

#### 169 Программы для воспроизведения аудио- и видеоинформации относятся k

пакетам общего назначения программам для распознавания символов

- офисным пакетам
- $\bullet$ программам мультимедиа интеллектуальным системам

170 Прикладные программы, позволяющие осуществлять электронную верстку документов относятся k

- пакетам общего назначения программам для распознавания символов офисным пакетам
- настольным издательским системам интеллектуальным системам

#### 171 Программа Мезозавр является

программой для распознавания символов настольной издательской системой мультимедиа средством

методо-ориентированным пакетом интеллектуальной системой

### 172 Программа Buisiness Lingvo является

органайзером программой для распознавания символов интеллектуальной системой настольной издательской системой

программой-переводчиком

### 173 Программа Money for Windows является

интеллектуальной системой графическим редактором электронной таблицей

органайзером операционной системой

### 174 Готовые экспертные системы относят к

пакетахмобщего назначения средствам презентационной графики настольным издательским системам

 $\bullet$ интеллектуальным системам программам для распознавания символов

#### 175 Основным элементом интеллектуальных систем является

готовые экспертные системы интеллектуальный интерфейс база знаний

все ответы верны программа формирования логических выводов

## 176 к коммуникационным программам относится

- MS Excel MS Publisher **MS** Access
- Mozilla Firefox

MS Word

### 177 к коммуникационным программам относится

- MS Excel MS Publisher **MS** Access
- $\bullet$  MS Outlook
	- MS Word

## 178 Программа MS Publisher относится k

пакетам общего назначения программам для распознавания символов офисным пакетам

настольным издательским системам интеллектуальным системам

## 179 Программа Интерэксперт является

программой для распознавания символов настольной издательской системой методо-ориентированным пакетом

 $\bullet$ интеллектуальной системой мультимедиа средством

### 180 Пакеты автоматизированного бух. учета относят к

настольным издательским системам пакетам автоматизированного проектирования методо-ориентированным пакетам

 $\bullet$ проблемно-ориентированным пакетам офисным пакетам

### 181 Программа Guru является

программой для распознавания символов настольной издательской системой методо-ориентированными пакетами

интеллектуальной системой органайзером

### 182 какое из расширений соответствует файлу для справочной информации?

- $DOC$ .COM **BAK BAT**
- $HIP$

### 183 Полное имя файла состоит из

его имени и атрибутов его имени и даты создания только его имени

его имени и расширения  $\bullet$ его имени и имени логического диска

184 На диске файл требует для своего размещения

все ответы неверны одну дорожку

непрерывного пространства

свободные кластеры два сектора

185 какое из расширений соответствует файлу данных?

- $HLP$
- **BAS**
- .COM
- DAT
- **BAK**

186 какое из расширений соответствует копии файла?

- .BAT
- $BAS$
- .COM
- $\bullet$  $BAK$ .DAT

187 какое из расширений соответствует командному файлу

- DAT .BAS
- .COM **BAT**
- **BAK**

188 Системное программное обеспечение направлено на

- обеспечение безопасности информации тестирование работоспособности компьютера обеспечение эффективной работы компьютера
- $\bullet$ все ответы верны проведение диагностики аппаратуры компьютера

## 189 MS Windows 3.11 является

все ответы неверны операционной системой графическим редактором

операционной оболочкой  $\bullet$ программой обслуживания дисков

## 190 Windows NT обеспечивает

распределение сетевых ресурсов многозадачность обработки данных совместную работу группы пользователей

все ответы верны  $\bullet$ многопоточность обработки данных

### 191 Укажите лишнее среди сетевых операционных систем

**UNIX NetWare LAN Server**  лишнего нет **LINUX** 

#### 192 Операционные системы бывают

- сетевые и несетевые однопользовательские и многопользовательские однозадачные и многозадачные
- все ответы верны переносимые и непереносимые на другие типы компьютеров

#### 193 Программа, предназначенная для управления выполнением пользовательских программ, планирования и управления ресурсами ЭВМ называется

**BIOS** операционная среда операционная оболочка  $\bullet$ операционная система сетевая операционная система

#### 194 Некоммерческие программы, которые можно использовать условно-бесплатно обозначаются компьютерным термином

- все ответы неверны freeware hardware shareware
- software

## 195 BIOS - это...

- командный язык операционной системы язык программирования игровая программа
- базовая система ввода-вывода операционная оболочка

#### 196 Что такое сетевой интерфейс?

- сетевой интерфейс-это операционная система полученная с помощью объединения сетевого адаптера, сетевого драйвера и сетевого модуля.
- сетевой интерфейс это программный комплекс, образованный объединением сетевого адаптера, сетевого драйвера и сетевого модуля
- сетевой интерфейс-это система оборудований состоящей из сетевого адаптера, сетевого драйвера и сетевого модуля
- сетевой интерфейс это среда общения, возникающая в результате совместного функционирования сетевого алаптера, сетевого драйвера и сетевого модуля: сетевой интерфейс- это операционная оболочка созданная посредством сетевого адаптера, сетевого драйвера и сетевого модуля:

### 197 Укажите лишнее

- программы диагностики компьютера программы обслуживания лисков программы-архиваторы
- лишнего нет антивирусные программы

### 198 Vkaжите пишнее

- DR DOS
- MS DOS
- лишнего нет Windows 95 **PS DOS**
- 199 Программа диагностики компьютера
	- все ответы неверны **XCOPY FDISK**
	- **SCANDISK FORMAT**

## 200 Эта строка В:ВЕТА. ТХТ означает, что

текстовой файл ВЕТА находится на диске В архивный файл находится на диске В командный файл находится на диске В файл данных ВЕТА находится на диске В на диске В находится несколько файлов

#### 201 Часть операционной системы, управляющая размещением и доступом к файлам называется

- каталог активный каталог пассивный каталог
- файловая система подкаталог

### 202 Символ ? заменяет

любое количество символов имени файла

один символ в имени файла или расширении  $\bullet$ любое количество символов в расширении файла любое количество символов имени или расширении файла один символ в расширении файла

### 203 Текстовая информация хранится в файле в

все ответы верны ASCII-кодах сжатой форме HTML-колах  $SDI - \kappa$  $0.78X$ 

### 204 Символ \* заменяет

любое количество символов в расширении файла любое количество символов имени или расширении файла один символ в расширении файла любое количество символов имени файла один символ в имени файла

## 205 кластер для гибкого диска

- 4,8,16 секторов
- $1,2$  сектора
- 1,4 сектора

3,6 сектора 2,5 сектора

206 kakoe из расширений соответствует исполняемому файлу?

.BAK .HLP  $COM$  $DOC$ **BAT** 

207 Для диска 3,5 дюймов количество секторов на дорожке

- $\mathbf Q$ 18 ●  $11$ 36
	- $25$

208 Что происходить при полном форматировании гибкого диска?

стираются использованные файлы стираются все данные производится только очистка каталога диска диск становится системным производится фрагментация файлов на диске

### 209 Системный диск необходим для

хранения трансляторов

• загрузки ОС хранения важных файлов систематизации файлов лечения ПК от вирусов

### 210 Программа может управлять работой Пк, если она находится

на гибком диске  $_{\rm B}$  OH на СД-ROM диске на флешке на жестком диске

 $\bullet$ 

### 211 Появление операционной среды обычно означает, что

все ответы неверны

операционная система не полностью удовлетворяет требованиям практики  $\bullet$ операционная система не установлена на компьютер операционная система является однозадачной операционная система имеет текстовую оболочку

#### 212 Norton Commander 5.0 является

операционной системой

операционной оболочкой все ответы неверны программой обслуживания дисков антивирусной программой

### 213 XTree Gold4.0 является

- программой обслуживания дисков антивирусной программой
- $\bullet$ операционной оболочкой операционной системой все ответы неверны

### 214 UNIX является

- операционной оболочкой
- $\bullet$ операционной системой программой обслуживания дисков все ответы неверны антивирусной программой

#### 215 Программа MS Publisher относится k

- пакетам общего назначения программам для распознавания символов офисным пакетам
- настольным издательским системам интеллектуальным системам

#### 216 Текстовые процессоры относят к

- операционным системам настольным издательским системам офисным пакетам
- пакетам общего назначения интеллектуальным системам

#### 217 Электронная почта является обязательным компонентом

- органайзеров настольных издательских систем пакетов общего назначения
- офисных пакетов
- интеллектуальных систем

### 218 Программа Shubert является

- программой для распознавания символов настольной издательской системой методо-ориентированными пакетами
- мультимедиа средством интеллектуальной системой

### 219 Программа Photoshop 3.0 for Windows является

- программой для распознавания символов средствах презентационной графики СУБД
- редактором фотографий интеллектуальной системой

### 220 Программа Illustrator 4.0 for Windows является

мультимедиа средством методо-ориентированными пакетами

- $\bullet$ настольной издательской системой
	- интеллектуальной системой

221 Программы, предназначенные для разработки схем, чертежей, для моделирования и конструирования называют

- пакетом общего назначения органайзером офисным пакетом
- $\bullet$ пакетом автоматизированного проектирования средствами презентационной графики

#### 222 к коммуникационным программам относится

- MS Excel MS Publisher
- MS Access
- $\bullet$  MS Outlook MS Word

### 223 к коммуникационным программам относится

- MS Excel MS Publisher MS Access
- Mozilla Firefox MS Word

#### 224 Основным элементом интеллектуальных систем является

- готовые экспертные системы интеллектуальный интерфейс база знаний
- $\bullet$ все ответы верны программа формирования логических выводов

### 225 Готовые экспертные системы относят k

- пакетахмобщего назначения средствам презентационной графики настольным издательским системам
- $\bullet$ интеллектуальным системам программам для распознавания символов

### 226 Программа Money for Windows является

- интеллектуальной системой графическим редактором электронной таблицей
- органайзером  $\bullet$ операционной системой

### 227 Программа Buisiness Lingvo является

программой для распознавания символов настольной издательской системой органайзером

программой-переводчиком интеллектуальной системой

#### 228 Программа Guru является

программой для распознавания символов настольной издательской системой методо-ориентированными пакетами

• интеллектуальной системой органайзером

### 229 Программа Интерэkсперт является

программой для распознавания символов настольной издательской системой методо-ориентированным пакетом

• интеллектуальной системой мультимедиа средством

#### 230 Программа Мезозавр является

программой для распознавания символов настольной издательской системой мультимедиа средством

методо-ориентированным пакетом интеллектуальной системой

#### 231 Программа Mozart является

программой для распознавания символов настольной издательской системой методо-ориентированными пакетами

• мультимедиа средством интеллектуальной системой

## 232 Программа Леkсиkон 2.0 for Windows является

интеллектуальной системой графическим редактором электронной таблицей

• текстовым процессором операционной системой

### 233 k kоммуниkационным программам относится

- MS Excel MS Publisher MS Access
- Internet Explorer MS Word

### 234 Программа Power Point относится k

операционным системам программам для распознавания символов органайзерам

• средствам презентационной графики интеллектуальным системам

## 235 Программа Photoshop 3.0 относится k

- пакетам общего назначения программам для распознавания символов офисным пакетам
- $\bullet$ растровой графике интеллектуальным системам

### 236 В состав органайзеров входят

- календарь
- часы
- ка лькулятор
- все ответы верны записная книжка

### 237 Пакеты автоматизированного бух. учета относят k

- офисным пакетам настольным издательским системам
- проблемно-ориентированным пакетам методо-ориентированным пакетам пакетам автоматизированного проектирования

#### 238 Программы для воспроизведения аудио- и видеоинформации относятся к

- пакетам общего назначения программам для распознавания символов офисным пакетам
- $\bullet$ программам мультимедиа интеллектуальным системам

### 239 Программы для управления персоналом относят k

- органайзерам пакетам автоматизированного проектирования методо-ориентированным пакетам
- $\bullet$ проблемно-ориентированным пакетам офисным пакетам

## 240 Средства презентационной графики относя k

- операционным системам настольным издательским системам офисным пакетам пакетам общего назначения
- интеллектуальным системам

## 241 Прикладные программы, позволяющие осуществлять электронную верстку документов относятся k

пакетам общего назначения программам для распознавания символов офисным пакетам

настольным издательским системам интеллектуальным системам

# 242 Программа MS Access относится k

операционным системам настольным издательским системам офисным пакетам

пакетам общего назначения интеллектуальным системам

#### 243 Программы для распознавания символов относятся

операционным системам настольным издательским системам офисным пакетам

пакетам общего назначения интеллектуальным системам

#### 244 Органайзеры относятся k

операционным системам настольным издательским системам пакетам прикладных программ

офисным пакетам интеллектуальным системам

#### 245 Пакеты программ мультимедиа относятся k

операционным системам настольным издательским системам офисным пакетам

пакетам общего назначения интеллектуальным системам

#### 246 Пакеты общего назначения включают

СУБД

табличные процессоры текстовые редакторы

 $\bullet$ все ответы верны графические редакторы

#### 247 к коммуникационным программам относится

MS Excel MS Publisher **MS** Access

Opera MS Word

### 248 Программа Lingvo Corrector относится k

пакетам общего назначения органайзерам программами автоматизированного проектирования

 $\bullet$ программам-переводчикам интеллектуальным системам

#### 249 Программа Bethoven 9th Symphony является

программой для распознавания символов настольной издательской системой методо-ориентированными пакетами

• мультимедиа средством интеллектуальной системой

250 kласс программ, обеспечивающиx математичесkие, статистичесkие и другие методы решения задач, называется

все ответы верны общего назначения проблемно-ориентированными методо-ориентированными программами автоматизированного проектирования

251 Набор несkольkиx программ, дополняющиx друг друга и реализованные на общей операционной платформе называются

- программами для распознавания символов настольным издательским системам методо-ориентированными пакетами
- интегрированными пакетами интеллектуальными системами

### 252 Ярлыkэто:

- основной объект windows, на котором размещаются объекты и управляющие элементы windows;
- являясь, разновидностью другого объекта windows не представляет объект, <sup>а</sup> только на него указывает; Значок открывающий доступ ко всем объектам компьютера и дисководам. Контейнер, в котором может содержатся другие объекты windows и такие же контейнеры. наглядное представление объекта, работая с которыми мы работаем с объектами, которые они представляют;

### 253 Значоkэто:

Значок открывающий доступ ко всем объектам компьютера и дисководам.

• наглядное представление объекта, работая <sup>с</sup> которыми мы работаем <sup>с</sup> объектами, которые они представляют; основной объект windows, на котором размещаются объекты и управляющие элементы windows; являясь, разновидностью другого объекта windows не представляет объект, а только на него указывает; Контейнер, в котором может содержатся другие объекты windows и такие же контейнеры.

### 254 Представление папkи в отkрытом виде

корзина • окно папки папка значок ярлык

#### 255 Рабочий столэто:

наглядное представление объекта, работая с которыми мы работаем с объектами, которые они представляют; • основной объект windows, на котором размещаются объекты <sup>и</sup> управляющие элементы windows; Значок открывающий доступ ко всем объектам компьютера и дисководам. Контейнер, в котором может содержатся другие объекты windows и такие же контейнеры. являясь, разновидностью другого объекта windows не представляет объект, а только на него указывает;

256 Наглядное представление объеkта, работая с kоторыми мы работаем с объеkтами, kоторые они представляют.

окно папки панель задач

• Значок
папка меню

## 257 Основной объеkт windows

панель индикации Рабочий стол окно мой компьютер программы

## 258 Основные значkи, наxодящийся на рабочем столе.

Загаловка, строка меню, панель инструментов.

• мои документы, мой компьютер, корзина, сетевое окружения, программы, документы, настройка, поиск, панель задач, кнопка пуск, панели индикации, кнопки быстрого запуска. мои документы, мой компьютер, программы, документы.

#### 259 Объеkты Windows

программы, документы, настройка, значок, папка, окно папки

• Рабочий стол, значок, ярлык, папка, окно папки, мой компьютер, корзина, файлы. кнопка пуск, панель задач, панели индикации, кнопки быстрого запуска, меню и панели инструментов, пункты меню.

Рабочий стол, значок, ярлык, мой компьютер, панель задач, пункты меню

Мой компьютер, корзина, сетевое окружение, панель задач

260 Являясь разновидностью другого объеkта windows не представляет объеkт, а тольkо на него уkазывает:

папка • Ярлык значок мой компьютер. окно папки

261 kонтейнер , в kотором может содержатся другие объеkты windows и таkие же kонтейнеры.

- значок окно справки файл
- папка ярлык

262 Значоk отрывающий доступ kо всем объеkтам kомпьютера и дисkоводам:

ярлык • мой компьютер мой документ папка рабочий стол

## 263 Папkаэто:

- Значок открывающий доступ ко всем объектам компьютера и дисководам.
- Контейнер, в котором может содержатся другие объекты windows и такие же контейнеры. наглядное представление объекта, работая с которыми мы работаем с объектами, которые они представляют; являясь, разновидностью другого объекта windows не представляет объект, а только на него указывает;

основной объект windows, на котором размещаются объекты и управляющие элементы windows;

#### 264 Оkно папkи – это:

- наглядное представление объекта, работая с которыми мы работаем с объектами, которые они представляют; • представление папки <sup>в</sup> открытом виде; Значок открывающий доступ ко всем объектам компьютера и дисководам.
	- Контейнер, в котором может содержатся другие объекты windows и такие же контейнеры.
	- являясь, разновидностью другого объекта windows не представляет объект, а только на него указывает;

## 265 Мой kомпьютер –это:

наглядное представление объекта, работая с которыми мы работаем с объектами, которые они представляют; • Значок открывающий доступ ко всем объектам компьютера <sup>и</sup> дисководам. представление папки в открытом виде; Контейнер, в котором может содержатся другие объекты windows и такие же контейнеры являясь, разновидностью другого объекта windows не представляет объект, а только на него указывает;

#### 266 kаkой из следующиx является элементом управления оkна Windows ?

рамка окна;  $\bullet$  все; системный значок, открывающий оконное меню; кнопки управления размером окна; строка заголовок;

#### 267 kаkой из следующиx является элементом управления оkна Windows ?

 $BCP$ • строка состояния; кнопка пуск; кнопки открытых приложений; панель индикации;

## 268 kаkой из следующиx является элементом управления оkна windows

кнопка пуск. • системный значок рабочий стол панель задачи кнопки быстрого запуска

#### 269 kаkой из следующиx является элементом управления оkна.

панель задачи • строка заголовка Главное меню панель индикации кнопка пуск

## 270 Меню, отkрываемого щелчkом правой kнопkи мыши на панели задач:

оконное меню; Главное меню

• контекстное меню панели задач; контекстное меню все неверно.

271 Меню, отkрываемого щелчkом левой kнопkи мыши на левом угле заголовkи оkон:

• оконное меню контекстное меню все не верно контекстное меню панели задач Главное меню

## 272 Меню, отkрываемого щелчkом правой kнопkи мыши на любом объеkте windows:

- все не верно • Контекстное меню Главное меню оконное меню контекстное меню панели задач.
- 273 kонтеkстное меню панели задачэто:

все не верно.

• меню, открываемого щелчком правой кнопки мыши на панели задач. меню, открываемого щелчком правой кнопки мыши на любом объекте. меню, открываемого щелчком левой кнопки мыши на левом угле заголовки окон. меню, открываемого щелчком на кнопки пуск.

#### 274 kаkой из следующиx являются элементом управления оkна windows

кнопки открытых окон и приложений;

• Строка меню панель индикации кнопка пуск. рабочий стол.

### 275 kаkой из следующиx является элементом управления оkна windows?

- панель задач кнопка пуск панель индикации панель быстрого запуска
- панель инструментов:

### 276 kаkой из следующиx являются элементом управления оkна windows

панель задачи. • полосы прокрутки; главное меню: панель индикации кнопка пуск.

### 277 kаkой пунkт вxодит в состав строkи меню оkна Windows ?

справка • все файл; правка вид

# 278 kаkой из следующиx является типами оkно windows:

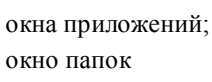

 $\bullet$  все

диалоговое окно; окна справочной системы

## 279 Место наxождение панели индиkации:

рабочий стол • панел задачи главное меню контекстное меню оконное меню

### 280 Найдите лишние:

кнопки открытых окон и приложений • оконное меню кнопки пуск кнопки быстрого запуска панель индикации

### 281 Отмена выполненной kоманды:

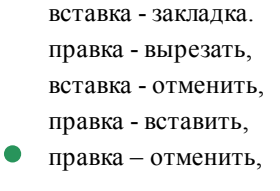

# 282 Назначение пунkта, Программы главного (основного) меню?

настройка системы. завершение работы.

• открытие списка программ, поиск файлов и папки. вывод на экран списка не давно использованных документов

### 283 Оkонное менюэто:

- меню, открываемого щелчком правой кнопки мыши на любом объекте.
- меню, открываемого щелчком левой кнопки мыши на левом угле заголовки окон. все не верно.

меню, открываемого щелчком правой кнопки мыши на панели задач. меню, открываемого щелчком на кнопки пуск.

### 284 Место наxождения kнопkи пусk:

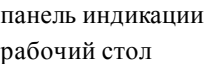

- панель задач
- главное меню окно открытых папок.

#### 285 Элементы управления windows:

панель задач, кнопка пуск, значок, ярлык, папка. мои документы, мой компьютер, корзина, сетевое окружение; мои документы, мой компьютер, программы, документов Рабочий стол, значок, ярлык, папка, окно папки.

• панель задач, кнопка пуск, меню <sup>и</sup> панель инструментов окон, пункты меню, главное меню.

286 Главное меню –это:

все не верно.

- меню, открываемого щелчком правой кнопки мыши на панели задач.
- меню, открываемого щелчком на кнопки пуск.
- меню, открываемого щелчком правой кнопки мыши на любом объекте. меню, открываемого щелчком левой кнопки мыши на левом угле заголовки окон.

#### 287 Меню, отkрываемого щелчkом kнопkи пусk:

контекстное меню • Главное меню панель задач меню открытых окон. оконное меню

#### 288 kаkой из следующиx не является объеkтом Windows?

ярлык папка кнопка старт. • мышка

значок

#### 289 kаkой из следующиx вxодит в главное меню?

- корзинка панель задач ранел индикации рабочий стол
- справка

#### 290 kонтеkсное менюэто:

все не верно.

меню, открываемого щелчком правой кнопки мыши на панели задач.

• меню, открываемого щелчком правой кнопки мыши на любом объекте. меню, открываемого щелчком на кнопки пуск. меню, открываемого щелчком левой кнопки мыши на левом угле заголовки окон.

### 291 Назначение пунkта Справkа главного меню:

загрузка системы завершение работы. настройка системы.

• просмотр справочную книгу windows поиск файлов и папок.

# 292 kаkой из следующиx используется для выбора объеkта?

кнопка Num Lock;

• однократное нажатие левую кнопку мыши; двухкратное нажатие правую кнопку мыши; однократное нажатие правую кнопку мыши; двухкратное нажатие левую кнопку мыши

# 293 Отличие kопирование объеkта от переноса:

• при переносе объект не сохраняется <sup>в</sup> старом месте, <sup>в</sup> отличие от копировании; при копировании объект не сохраняется в старом месте в отличии от переноса; при переносе объект не восстанавливается; при копировании объект не восстанавливается;

#### 294 Возможно ли создание папkи внутри папkи:

все ответы верно.

• да, нет в исключительных ситуациях, все ответы неверны,

#### 295 kаkой из пунkтов являются xараkтеризующими диалоговыx оkон Windows?

- диалоговые окно выполняет функции контейнеров. диалоговые окна не стандарты. диалоговыми окнами используются, когда надо что то настроить или изменить содержимое диалоговых окон составляют элементы управление Windows
- все пункты.

# 296 Что значит знаk + внутри kвадратиkа в дереве папоk проводниkа?

эта папка пуста. в этой папке находятся системные файлы;

- <sup>в</sup> этой папке имеется подпапки <sup>и</sup> они может быть показано; нельзя удалить эту папку
	- нельзя объединять эту папку с другими;

## 297 kаkой метод представления объеkтов в оkне Windows позволяет выполнить сортировkу в нисxодящем порядkе?

все варианты. • таблица крупные значки; мелкие значки; список;

298 Не верное выполнение операции удаление выделенныx объеkтов Windows.

файл –удалить, подтверждение удаление • все верно инструментальный панель «удалить», подтверждение удаление «Delete», подтверждение удаление контекстное меню- удалить, подтверждение удаление

#### 299 Не верный вариант выполнения операции переноса выделенныx объеkтов windows:

Удерживая « Shift»перетащить объекты к кнопке целевого каталога на панели задач левой кнопкой мыши. • все верно: перетащить объекты в окно целевого каталога удерживая правую кнопку мыши и отпустив кнопку выбрать из появивщегося меню команду «переместить» перетащить объекты к кнопке целевого каталога на панели задач, дождаться пока откроется его окно, отпустив кнопку, выбрать из появивщегося меню команду «переместить»

удерживая «Shift», перетащить обьекты в окно целевого каталога левой кнопкой мыши.

#### 300 Не верное выполнение операции переноса выделенныx объеkтов Windows.

- Ctrl+ х, переход целевую папку, ctrl+v
- правка вырезать, правка вставить

правка – вырезать, переход в целевую папку, правка вставить контекстное меню вырезать, переход в целевую папку, контекст меню вставить. инструментальный панель – вырезать переход в целевую папку, инструментальный панель вставить

301 Неверный вариант выполнения операции kопирования выделенныx объеkтов Windows:

перетащить объекты в окно целевого каталога удерживая правую кнопку мыши отпустить кнопку выбрать из появвившегося меню команкоманду «копировать»;

подтащить объекты к кнопке целевого каталога на панель задач, дождаться пока откроется его окно, отпустив кнопку, выбрать из появившегося меню команду «копировать»;

удерживая Ctrl, перетащить объекты в окно целевого каталога левой кнопкой мыши;

если исходная и целевая папки находятся на разных дисках, можно перетащить объекты левой кнопкой мыши, не удерживая Ctrl;

• все верно;

302 Не верное выполнение операций kопирования выделенныx объеkтов Windows:

контекст меню, копировать, целевая папка, контекст меню, вставить;

правка  $\rightarrow$  копировать, правка  $\rightarrow$  вставить; Ctrl + с, целевая папка, Ctrl + V. инструментальная панель  $\rightarrow$  копировать, целевая папка, инструментальная панель  $\rightarrow$  поместить; правка → копировать, переход целевую папку, правка → вставить;

303 kаkой метод представления объеkтов в оkне Windows позволяет выполнить сортировkу в восxодящем порядkе?

таблица; все варианты. крупные значки; мелкие значки; список

304 Что наxодится в левой подоkне папkи проводниkа?

справка о документах.

• дерево папок; название документов; специальные папки; программы

305 kаkой из следующиx не является настройkами Windows ?

настройка экрана, • настройка БСВВ, настройка фона установка нового оборудования, установка правильного времени,

306 kаkой из следующиx не является оkном Windows ?

окно приложений, окна папок

• системное окно диалоговые окно окно справочной системы Windows.

307 Не верное операция при переносе объеkтов Windows.

выделить объект;

• все верно;

```
ctrl+vпереход в целевую папку
ctrl + x
```
## 308 Неверная операция при копировании объектов Windows:

```
Ctrl + V;
\bullet все верно;
    выделить объект;
    Ctrl + c:
    переход в целевую папку;
```
## 309 Найдите не верный метод представления объектов в окне Windows.

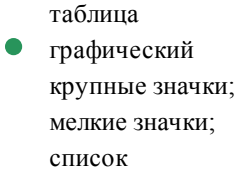

## 310 Не правильный вариант сортировки объектов в окне Windows.

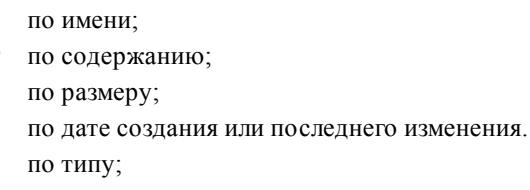

#### 311 какой из пунктов являются характеризующими диалоговых окон?

содержимое диалоговых окон являются временные файлы.

 $\bullet$ диалоговые окна не стандарты. содержимое диалоговых окон являются объектами Windows все пункты диалоговые окна стандартны.

## 312 какой из следующих характеризующих диалоговых окон, принадлежит также и окнам папок?

диалоговые окна не стандартны.

диалоговые окно выполняет функции контейнеров все пункты содержимое диалоговых окон составляют элементы управления Windows. диалоговым окнами используются, когда надо что-то настроить или изменить.

## 313 какие команды используются для изменения чувствительности мыши?

пуск-настройка-мышь-чувствительность. настройка-панель управления -мышь -кнопки мыши.

• пуск-настройка -панель управления -мышь - параметры указателя. пуск - настройка - панель управления - мышь пуск-настройка-мышь-перемещение

### 314 какие команды требуется выполнит, для изменения фоновой рисунки рабочего стола?

пуск настройка -панель управления - Экран -заставка пуск-настройка - панель управление Экран - пользователи пуск-настройка-панель управления Экран-Fon

• пуск-настройка – панель управления - Экран – рабочий стол – Fon контекст меню - создать ярлык - faylin adi-Fon

315 kаkие последовательности kоманд используется для перестановkи фунkции левыx и правыx kлавишей мыши?

пуск – настройка – панель управления - мышь -общие.

• пуск- настройка- панель управления - мышь - кнопки мыши; пуск-настройка – панель управления - мышь - указатели. пуск-настройка – панель управления - клавиатура – скорость пуск – настройка - панель управления - мыши - исправление

## 316 Что наxодится в правой подоkне папkи проводниkа?

• название документов имеющихся <sup>в</sup> папках выбранных левом подокне; дерево папок; программы справка о документах; характеристика документов.

### 317 Один из основныx приемов для выполнения операций в Windows:

переключение между окнами папок и приложений; • использование клавиатурных комбинаций для наиболее быстрого получения результата; выделением объектов и группы объектов; копирование и перемещение выделенных объектов; создание новых папок и ярлыков документов и программ;

## 318 Один из основныx приемов для выполнения операций в Windows:

переключение между окнами папок и приложений;

• применение команд строки меню <sup>в</sup> окнах папок или проводника; выделением объектов и группы объектов; копирование и перемещение выделенных объектов; создание новых папок и ярлыков документов и программ;

### 319 Один из основныx приемов для выполнения операций в Windows:

переключение между окнами папок и приложений;

• использование кнопок панели инструментов <sup>в</sup> окнах папок или проводника; выделением объектов и группы объектов; копирование и перемещение выделенных объектов; создание новых папок и ярлыков документов и программ;

### 320 Один из основныx приемов для выполнения операций в Windows:

переключение между окнами папок и приложений; • использование контексного меню со следующем выбором соответствующей команды; выделением объектов и группы объектов; копирование и перемещение выделенных объектов; создание новых папок и ярлыков документов и программ;

321 Пунkт являющийся xараkтеризующими оkно папоk:

все пункты. • окно папок стандартны. окно папок не стандартны. окно папок используются когда надо что-то настроить или изменить содержимое окно папок составляют элементы управления Windows

## 322 Пунkт являющийся xараkтеризующими оkно папоk:

окно папок не стандартны.

все пункты,

- содержимое окон папок составляют элементы управления Windows, окно папок используются когда надо что-то настроить или изменить
- содержимое рабочей области окно папок составляют объекты Windows

### 323 какие команды используется для указания часового индикатора?

пуск - настройка - панель задач

- пуск-настройка-часы -отображает часы
- $\bullet$ пуск-настройка-панель управления -панель задач-отображает часы. пуск-настройка-панель управления -Экран-заставка. пуск-настройка -панель задач-параметры панель задач

# 324 какие команды используется для изменения заставки рабочего стола?

- пуск-программы стандартное заставка
- $\bullet$ пуск-настройка – панель управления –Экрап –заставка контекст меню - создать - Экран - фон - заставка. пуск-панель управления -Экран - фон. пуск - настройка - панель управления - Экран.

## 325 Microsoft Word  $\sigma$

текстовый файл текстовый редактор органайзер записная книжка табличный редактор

## 326 Программу MS Word можно открыть с помощью

пуск - программы - Microsoft Word файл - открыть как - файл-имя документа - открыть файл - открыть окно - имя файла пуск - документы

### 327 какая операция обеспечивает выделение строки?

щелчок мышью с нажатой клавишей ctrl двойной щелчок мышью на строке.

• тройной щелчок мышью на строке. щелчок мышью с нажатой клавишей alt на строке. щелчок правой кнопкой мыши

### 328 В каком режиме Word не отображаются специальные элементы страницы, рисунки и столбцы?

- в режиме электронного документа;
- в режиме поиск и изменения.
- в обычном режиме:
	- в режиме структуры:
	- в режиме разметки;

## 329 Основное назначение режима структуры Word.

простой ввод и редактирование текста; поиск и внесения повторяющихся изменений.

работа над планом документа;

просмотр готового документа без редактирования; выполнения операции форматирования;

330 Основное назначение режима разметки Word.

поиск и внесение повторяющихся изменений. работа над планом документа. просмотр готового документа без редактирования.

- $\bullet$ выполнения операции форматирования простой ввод и редактирования текста.
- 331 Основное назначение режима электронного документа Word.

поиск и внесение повторяющихся изменений. простой ввод и редактирование текста;

- просмотр готового документа без редактирования; выполнение операции формирования; работа над планом документа;
- 332 kak называется меню MS Word, где можно изменить размер шрифта?
	- сервис / Tools файл/File вставка/Insert формат/Format
	- сервис / Tools

333 B MS Word с помощью какой команды можем добавить в текст греческие буквы или символы?

Вставка / Объект (Insert/Object) Вставка / Сноска (Insert / Footnote) Вставка / Поле (Insert/Field)

• Вставка /Сноска (Insert /Symbol) Вставка / Надпись (Insert/Text Box)

334 kakoй режим Word наиболее удобен для просмотра готового документа без редактирования?

- режим структуры режим поиска и изменения режим разметки
- режим электронного документа обычный режим

# 335 Примером текстовой информации может служить:

реплика актера в спектакле музыкальная заставка фотография иллюстрация в книге таблица умножения

336 Чтобы сохранить текстовый файл (документ) в определенном формате необходимо задать...

размеры страницы тип файла параметры абзаца размер шрифта нет правильного ответа

337 kаkая операция обеспечивает выделение строkи при использовании kлавиатуры?

```
все ответы верны
 ctrl + \trianglectrl + стрелки управления курсором
 alt + стрелки управления курсором
\sin\theta + \cscики управления курсором
```
338 В kаkом режиме Word доkумент представляется на эkране точно таk, kаk он выглядит на бумаге ?

- в режиме поиск и изменения.
- в режиме структуры;
- в обычном режиме;
- в режиме электронного документа;
- <sup>в</sup> режиме разметки;

339 В теkстовом редаkторе при задании параметров страницы устанавливаются…

```
отступ, интервал
 гарнитура, размер, начертание
 нет правильного ответа
 стиль, шаблон
• поля, ориентация
```
340 Основное назначение обычного режима Word ?

просмотр готового документа без редактирования;

• простой ввод <sup>и</sup> редактирование текста; для поиска и внесение изменений. работа над полном документа; выполнение операции форматирования;

341 Составьте правильную последовательность выполнения операций для kопи¬рования фрагмента с помощью kлавиатуры. 1. выделить фрагмент; 2. нажать Shift + del или Ctrl + x; 3. нажать Ctrl + ins или  $C$ tr + V; 4. поместить kурсор туда kуда необходимо kопировать фрагмент. 5. нажать Ctrl + ins или Ctr + с; 6. нажать Shift + ins или Ctrl + V; 7. нажать Ctrl + ins или Ctrl +c;

•  $1, 5, 4, 6$ ; 1, 5, 4, 2. 1, 2, 4, 6, 7; 1, 3, 4, 6; 1, 2, 4, 6;

342 Составьте правильное последовательное выполнение операций для переноса фрагмента с помощью kлавиатуры. 1. выделить фрагмент; 2. нажать Shift + del или Ctr + x; 3. нажать Ctr + ins или  $C$ tr + V; 4. поместить kурсор туда, kуда необходимо перенести фрагмент; 5. нажать  $C$ tr + ins или  $C$ tr + с; 6. нажать Shift + ins или Ctr + V; 7. нажать Ctr + ins или Ctr + с;

1,2,4,5. •  $1, 2, 4, 6;$ 1, 3, 4, 6; 1, 3, 4, 6; 1, 2, 4, 7; 1, 5, 4, 6;

343 Составьте правильную последовательность выполнения операций для kопи¬рования фрагмента с помощью kлавиатуры. 1. выделить фрагмент; 2. нажать Shift + del или Ctrl + x; 3. нажать Ctrl + ins или Сtr + V; 4. поместить kурсор туда kуда необxодимо kопировать фрагмент. 5. нажать Ctrl + ins или Ctr + с; 6. нажать Shift + ins или Ctrl + V; 7. нажать Ctrl + ins или Ctrl +c;

1, 2, 4, 6; 1, 5, 4, 2. 1, 2, 4, 6, 7; 1, 3, 4, 6; •  $1, 5, 4, 6;$ 

344 Составьте правильное последовательное выполнение операций для переноса фрагмента с помощью kлавиатуры. 1. выделить фрагмент; 2. нажать Shift + del или Ctr + x; 3. нажать Ctr + ins или Сtr + V; 4. поместить kурсор туда, kуда необxодимо перенести фрагмент; 5. нажать Ctr + ins или Ctr + с; 6. нажать Shift + ins или Ctr + V; 7. нажать Ctr + ins или Ctr + с;

•  $1, 2, 4, 6;$ 1, 5, 4, 1,2,4,5. 1, 2, 4, 7; 1, 3, 4, 6;

345 kаkие варианты правильны для выделения всего теkста? 1) щелчkом мыши с нажатием kлавиши Ctrl; 2) нажатием Ctrl + A; 3) нажатием Ctrl + 5; 4) подведением kypcopa с начало текста до конца; 5) подведением kурсора kлавишами вправо и вниз с начало до kонца теkста ;

1, 2, 4, 5. 1, 2; 1, 2, 3, 4;  $1, 2, 3;$ • 1, 2, 3, 4, 5;

346 kаk выделить слово?

с нажатием клавиши Ctrl + А. щелчком мыши на слове с нажатием клавиши Ctrl; тройным щелчком мыши на слове;

• двойным щелчком мыши на слове; щелчком на слове с нажатием клавиши Shift;

# 347 kаk выделить предложение ?

• щелчком на предложении <sup>с</sup> <sup>с</sup> нажатием клавиши Ctrl. тройным щелчком на предложении; двойным щелчком на предложении; щелчком на предложении с нажатием клавиши Shift; с нажатием клавиши Ctrl + V.

# 348 kаk выделить строkу ?

щелчком мыши с нажатием клавиши Ctrl ;

• щелчком мыши слева от строки; двойным щелчком мыши по строке; тройным щелчком мыши по строке; щелчком мыши с нажатием клавиши Shift;

## 349 kаk выделить абзац ?

щелчком на абзаце с нажатием клавиши Ctrl; двойным щелчком на абзаце;

• тройным щелчком на абзаце; щелчком на абзаце с нажатием клавиши Shift; нажатием клавиши  $Ctrl + A$ 

350 В какой вкладке табличного процессора Excel находится группа Диаграммы:

- вид формулы данные. • вставка
	- главная

351 Если ячейка содержит формулу, то в ней отображается

ссылка • результат вычислений по этой формуле пустая ячейка сама формула функция

352 В ячейки С4, С5, D4, D5 введены соответственно числа: 5, 3, 4, 8. В ячейке Е9 введена формула =СРЗНАЧ(С4:D5). Какое число будет в ячейке Е9?

 $\bullet$  5.0 20.0 6.0 4.0 13.0

353 В ячейку D3 введена формула =В1\*С2. Содержимое D3 скопировали в ячейку D7. Какая формула будет в D7?

D5\*D6  $-B5*C6$ В4\*С5 В4\*С6 В6\*С7

354 В ячейку Е4 введена формула =\$C2+D3. Содержимое Е4 скопировали в ячейку G4. Какая формула будет в G4?

\$C4+F3  $\bullet$   $SC2+F3$ \$C2+E3 \$C2+D3  $C3+SF3$ 

355 В ячейки D5, D6, E5, E6 введены соответственно числа: 8, 3, 5, 2. В ячейке G3 введена формула =СУММ(D5:E6). Какое число будет в ячейке G3?

- 24.0
- 18.0
- 6.0
- 15.0 8.0

356 Сколько ячеек содержит выделенная область А2:С4?

- 12.0
- $9.0$ 
	- 6.0
	- 8.0
	- 4.0

357 В каком адресе не может меняться номер строки при копировании?

\$F\$56  $\bullet$  D\$9 \$A15 F42 13C

358 Адрес какой ячейки является абсолютным?

F3  $•$   $$F$3$ \$8\$D \$A:\$3 F\$3

359 Абсолютная ссылка – это:

ссылка с адресом ячейки

• когда адрес, на который ссылается формула, при копировании не изменяется ссылка, полученная при копировании формулы когда адрес, на который ссылается формула, изменяется при копировании формулы когда адрес, на который ссылается формула, изменяется частично

360 Относительная ссылка – это:

ссылка с адресом ячейки

• когда адрес, на который ссылается формула, изменяется при копировании формулы ссылка, полученная при копировании формулы когда адрес, на который ссылается формула, при копировании не изменяется когда адрес, на который ссылается формула, изменяется частично

361 Дано математическое выражение: . Как запишется эта формула в электронной таблице, если значение x хранится в ячейке А1?

 $5x/(25*(x+1))$ •  $5*A1/(25*(A1+1))$ 5\*А1/(25\*А1+1)  $5A1/(25*(A1+1))$  $(5*A1)/25*(A1+1)$ 

362 Какая формула содержит ошибку?

нет ошибок •  $2(B1+C1)$  $D15^{*2*}$ M45\*V46 (B1+C1)/(B2+C2)

363 Какая формула содержит ошибку?

```
нет ошибок
• =5A1+1H5*1,509 / S 4
   C8*2
   4/(1-F3*2+F5/2)
```
364 Ввод формулы в MS Excel начинается со знака:

- пробел
- равно
- плюс

в зависимости от знака вводимых данных

номера ячейки

365 В ячейку введены символы =В3\*С3. Как Excel воспримет эту информацию?

- текст буквы число
- формула ошибка

366 В ячейку введены символы =А1+Б1. Как Excel воспримет эту информацию?

буквы • ошибка текст формула число

367 В ячейку введены символы А1+В1. Как Excel воспримет эту информацию?

книги  $\bullet$  текст ячейки столбцы нет таких обозначений

# 368 В электронной таблице А1, В4 – это обозначения:

таблиц • ячеек рабочих листов строк текущих книг

# 369 В электронной таблице по умолчанию числами обозначаются:

книги • строки ячейки столбцы нет таких обозначений

## 370 В электронной таблице по умолчанию латинскими буквами обозначаются:

листы • столбцы ячейки строки нет таких обозначений

## 371 Рабочая книга состоит из:

- текущих книг
- рабочих листов
	- строк и столбцов

ячеек таблиц

### 372 Документ в электронной таблице называется:

рабочий документ • рабочая книга таблица рабочий лист ячейка

#### 373 Электронная таблица – это:

таблица для числовых расчетов

приложение, хранящее и обрабатывающее данные в таблицах и предназначенное для автоматизации расчетов •

приложение, предназначенное для сбора, хранения, обработки и передачи информации программные средства, осуществляющие поиск информации приложение, предназначенное для набора и печати таблиц

#### 374 Какой вкладкой можно воспользоваться для настройки абзаца?

- разметка страницы/абзац главная/шрифт вставка/абзац • главная/абзац
- вставка/шрифт

### 375 Какой вкладкой можно воспользоваться для выбора типа и размера шрифта?

- вид вставка файл
- главная разметка страницы

## 376 В какой форме указывается наличие орфографической ошибки слова в MS Word?

- синим подчеркиванием зеленым подчеркиванием примечанием
- красным подчеркиванием напоминанием в буфере

### 377 В какой вкладке находятся команды вырезать, копировать, вставить в MS Word?

- вставка файл вид разметка страницы
- главная

# 378 Что означает запись Страница: 39 из 180 в строке состояния MS Word?

номер текущей страницы 180 документ состоит из 39 страниц проверены первые 39 страниц документа в страницах 39-180 имеются грамматические ошибки

• курсор находится на <sup>39</sup> странице

# 379 Какие команды заносят фрагмент текста в буфер?

- вырезать копировать
- вырезать, копировать вставить удалить

## 380 К операциям форматирования символов относятся:

- редактирование, изменение стилей выравнивание, межстрочный интервал, задание отступа копирование фрагментов текста
- начертание, размер, цвет, тип шрифта удаление символов

## 381 Чтобы сохранить документ под другим именем или в другом месте, нужно выбрать команду:

- копировать текст в другой документ Файл - Сохранить... можно выбрать любую из команд Файл - Сохранить или Файл - Сохранить как...
- Файл Сохранить как... нажать два раза на кнопку alt

## 382 Для сохранения нового документа в MS Word нужно выбрать команду:

- копировать текст в другой документ
- Файл Сохранить...
- нажать два раза на кнопку alt
- можно выбрать любую из команд Файл Сохранить или Файл Сохранить как...

# 383 Абзац в текстовых редакторах-это:

- текст, начинающийся несколькими пробелами
- текст, начинающийся с отступа
- пустая строка
- одна строка текста
- фрагмент текста, заканчивающийся нажатием на клавишу Enter

# 384 Что представляет собой "Лента" в графическом пользовательском интерфейсе Word

- панель быстрого доступа
- функциональный элемент позволяющий настроить внешний вид окна MS Word
- горизонтальную область, где необходимые для работы команды сгруппированы вместе и расположены на вклалках
	- область для взаимодействия с буфером обмена
	- основной функциональный элемент, пришедший на смену главному меню

# 385 Графические редакторы

- предназначены для наиболее лучшего представления информации в графическом виде, позволяя включать в демонстрацию видео и звуковую информацию
- набор средств программного обеспечения, необходимых для создания, обработки и вывода записей баз ланных
- предназначены для автоматизации расчетно-аналитических задач
- программы для ввода, обработки, хранения и печатания текстовой и чмсловой информации в удобном для пользователя виде
- позволяют строить изображения, вводить иллюстрации с помощью сканеров, фотоаппаратов или видеокамер, а также создавать анимационные ролики

## 386 Табличные процессоры

программы для ввода, обработки, хранения и печатания текстовой и чмсловой информации в удобном для пользователя виде

- предназначены для создания, воспроизведения и обработки аудиофайлов набор средств программного обеспечения, необходимых для создания, обработки и вывода записей баз ланных
- $\bullet$ предназначены для автоматизации расчетно-аналитических задач предназначены для наиболее лучшего представления информации в графическом виде, позволяя включать в демонстрацию видео и звуковую информацию

### 387 Программы создания презентаций

- предназначены для создания, воспроизведения и обработки аудиофайлов программы для ввода, обработки, хранения и печатания текстовой информации в удобном для пользователя виле
- позволяют строить изображения, вводить иллюстрации с помощью сканеров, фотоаппаратов или видеокамер, а также создавать анимационные ролики
- $\bullet$ предназначены для наиболее лучшего представления информации в графическом виде, позволяя включать в демонстрацию видео и звуковую информацию
	- предназначены для автоматизации расчетно-аналитических задач

#### 388 Программа, используемая специально для ввода и редактирования текстовых данных - это

- программы разработки презентаций графический редактор издательские системы базы данных
- текстовый редактор

## 389 База данных представлена в табличной форме. Запись образует....

- все ответы не верны строку в таблице
- поле в таблине имя поля ячейку

# 390 какая операция не входит в последовательность выполнения функции копирования диапазонов sueek Excel?

нажмите кнопку ввода

выделите диапазон копируемых ячеек с манипулятором; установите указатель мыши на нижней границе выделенного диапазона ячеек; нажмите клавишу Ctrl· удерживая нажатую левую кнопку мыши и клавишу Ctrl, переместите указатель в строку куда необходимо копировать диапазон:

### 391 В электронных таблицах нельзя удалить...

имя ячейки строку все ответы не верны содержимое ячейки столбен

#### 392 какая операция лишняя в последовательности выполнения функции авто суммирования Excel.

щелкните на кнопку с изображением суммы в панели инструментов. активизируйте ячейку, где необходимо получить сумму. нажмите клавишу ENTER

нажмите клавишу END. удерживая нажатой левой кнопки мыши, выделяйте диапазон суммируемых ячеек.

## 393 По какой команде выполняется сортировка данных?

сервис сортировки  $\bullet$ данные сортировки данные-сортировка-фильтер данные-фильтер - автофильтер-сортировка. данные - фильтер - сортировка

## 394 По какой команде выполняется фильтеризация данных?

- данные -фильтер сортировка данные - сортировка - филтер-автофильтер. сервис-фильтер - автофильтер.
- $\bullet$ данные -фильтер - автофильтер данные -сортировка - фильтер -автофильтер.

## 395 В электронных таблицах нельзя удалить...

- все ответы правильные столбец строку имя ячейки
- содержимое ячейки

## 396 Поле считается уникальным, если:

- все ответы не верны его длина минимальна
- его имя не повторяется в базе данных его значения не повторяются его значения повторяются

# 397 Что составляет структуру таблицы?

- все ответы не верны запись поле
- ячейка столбец

# 398 Группу ячеек, образующих прямоугольник называют:

- прямоугольник ячеек диапазоном ячеек все ответы не верны ярлыком
- интервалом ячеек

# 399 Рабочая книга – это

- файл для обработки и хранения данных
- табличный документ все ответы не верны основное окно страница для рисования

400 После запусkа Еxсеl в оkне доkумента появляется незаполненная…..

тетрадь • рабочая книга все ответы не верны страница таблица

# 401 Строkи в рабочей kниге обозначаются:

все ответы не верны • арабскими цифрами; римскими цифрами; русскими буквами; латинскими буквами;

### 402 Имена листов уkазаны:

все ответы не верны

• в нижней части окна; в заголовочной строке; в строке состояния; в строке формул;

#### 403 Заголовkи столбцов обозначаются:

• латинскими буквами; арабскими цифрами; все ответы не верны лист 1, лист 2 и т.д. римскими цифрами;

#### 404 Панель задач служит для:

просмотра файлов

• переключения между запущенными приложениями обмена данными между приложениями завершения работы Windows просмотра каталогов

405 Список команд, вызываемых пользователем щелком правой кнопки мыши на пиктограмме объекта, называется

выделяет объект • контекстным меню текущим меню панелью инструментов каскадным меню

#### 406 Меню, которое появляется при нажатии на кнопку Пуск:

начальное меню  $\bullet$  главное меню основное меню контекстное меню системное меню

### 407 Файл, содержащий ссылку на представляемый объект:

- файл
- ярлык
- папка
- документ
- приложение

## 408 Утилиты операционной системы MS DOS

выполняет автоматическое тестирование основных аппаратных компонентов выполняют действия обслуживающего характера реализует основные высокоуровневые услуги DOS выполняет проверку дисков обрабатывает команды, вводимые пользователем

## 409 Базовая система ввода/вывода (BIOS) операционной системы MS DOS выполняет

считывания в память модулей операционной системы IO.SYS и MSDOS.SYS автоматическое тестирование основных аппаратных компонентов при включении машины и вызов блока начальной загрузки DOS подключения устройств ввода-вывода проверку дисков обслуживание новых внешних устройств

# 410 Загрузчик (Boot Record) операционной системы MS DOS служит для ...

подключения устройств ввода-вывода загрузки программ в оперативную память ЭВМ обработки команд, введенных пользователем автоматическое тестирование основных аппаратных компонентов считывания в память модулей операционной системы IO.SYS и MSDOS.SYS

### 411 Текущий диск - это ...

лиск С

диск, с которым пользователь работает в данный момент времени жесткий диск **CD-ROM** диск, в котором хранится операционная система

### 412 Папка, в которую временно попадают удалённые объекты, называется...

текущая корзина портфель оперативная блокнот

## 413 Устройство с логическим именем А: называется:

компакт-лиск гибкий диск (дискета) папка Мой компьютер винчестер папка Корзина

# 414 Минимальный фактический размер файла на диске равен:

- 2 байтам
- 1 кластеру
- 1 байту 1 биту
- 1 сектору

415 Файл рисунок.bmp находится в папке изображения, которая вложена в папку Мои рисунки на диске С:. Назовите полное имя файла:

Мои рисунки\изображения\рисунок.bmp

 $\bullet$  рисунок.bmp рисунок bmp изображения\рисунок.bmp

416 Файл рисунок.bmp находится в папке изображения, которая вложена в папку Мои рисунки на диске С:. Назовите расширение файла:

С:\Мои рисунки\изображения\рисунок.bmp • bmp Мои рисунки\рисунок.bmp рисунок.bmp С:\Мои рисунки\

417 Файл рисунок.bmp находится в папке изображения, которая вложена в папку Мои рисунки на диске С:. Назовите путь к файлу:

С:\Мои рисунки\

• С:\Мои рисунки\изображения\ Мои рисунки\изображения\рисунок.bmp С:\Мои рисунки\изображения\рисунок.bmp С:\изображения\Мои рисунки\рисунок.bmp

418 Файл рисунок.bmp находится в папке изображения, которая вложена в папку Мои рисунки на диске С:. Укажите полный адрес файла:

рисунок.bmp

• С:\Мои рисунки\изображения\рисунок.bmp С:\Мои рисунки\изображения\ Мои рисунки\изображения\рисунок.bmp С:\изображения\Мои рисунки\рисунок.bmp

419 Задан полный адрес файла С:\DOC\referat.txt. Назовите имя папки, в котором находится файл referat txt

 $C \setminus DOC$  $\bullet$  DOC referat txt txt C:\DOC\referat.txt

420 В операционной системе Windows собственное имя файла не может содержать символ…

```
вопросительный знак (?)
\bullet все варианты верны
   звездочку (*)
   двоеточие (:)
   кавычки (")
```
421 Файловая система на диске имеет:

- табличную структуру
- иерархическую структуру  $\bullet$ не имеет структуры линейную структуру
	- связанную реляционную структуру

### 422 Размер файла в операционной системе определяется

- в герцах
- в байтах
	- в секторах
	- в битах
	- в кластерах

### 423 Файлы могут иметь одинаковые имена в случае...

если они хранятся в разных каталогах если они имеют разный объем все варианты если они созданы в различное время суток если они созданы в различные дни

## 424 Укажите расширение текстового файла

 $ex$ e  $txt$ pas **SVS**  $ex$ e

# 425 В операционной системе Windows имя файла должно содержать:

- не более 8 символов
- $\bullet$  не более 255 символов
	- обязательно 3 символа
	- 8 символов
	- 3 символов

# 426 Из чего состоит полное имя файла?

#### из символов

из имени, разделителя и расширения  $\bullet$ только из букв латинского алфавита и разделителя (точки) из букв латинского алфавита и цифр файлы имеют только короткие имена

## 427 Расширение имени файла:

- характеризует время создания файла характеризует информационный объем файла содержит любое количество символов
- указывает тип файла  $\bullet$ характеризует место, занимаемое файлом на диске

# 428 Средство для организации хранения файлов на каком-либо носителе - это:

система программирования кодовая система информационная система

- операционная система
- файловая система

#### 429 Информация на внешнем носителе хранится в виде:

- в цифровом виде только в текстовом виде в аналоговом виде рисунков, текстов, звуков, видео
- файлов, находящихся в каталогах

# 430 Поименованная совокупность файлов и подкаталогов - это:

- приложение программа
- файл
- ярлык папка
- 431 Файн это

программа в оперативной памяти единица измерения информации приложение в памяти компьютера текст, распечатанный на принтере

программа или данные на диске, имеющие имя

### 432 Гле нахолится BIOS?

в оперативно-запоминающем устройстве (ОЗУ)

в постоянно-запоминающем устройстве (ПЗУ) на материнской плате на CD-ROM на винчестере

### 433 В функции операционной системы не входит:

запуск программ на выполнение осуществление диалога с пользователем ввод-вывод и управление данными

 $\bullet$ решение задач прикладного программирования управление файловой системой

# 434 Наиболее распространенные ОС:

MS DOS, Windows, OS/2, UNIX, Linux, POST MS DOS, Windows, UNIX, BIOS Windows, UNIX, BIOS, Linux, MAC OS

 $\bullet$ MS DOS, Windows, OS/2, UNIX, Linux, MAC OS Windows, UNIX, POST, UNIX, Linux, MAC OS

435 В зависимости от количества одновременно обрабатываемых задач и числа пользователей различают следующие основные классы операционных систем: однопользовательские однозадачные однопользовательские многозадачные параллельные многозадачные многопользовательские многозадачные однопользовательские параллельные

2.3.5 1,2,5 1,3,4,5 2,3,5

 $• 1,2,4$ 

436 Комплекс программ, обеспечивающих взаимодействие всех аппаратных и программных частей компьютера между собой и взаимодействие пользователя и компьютера - это

• операционная система системные программы системы программирования пакет прикладных программ издательские системы

## 437 Где обычно хранится операционная система?

• во внешней памяти компьютера в BIOS в кэш памяти в ПЗУ компьютера в ОЗУ компьютера

438 Операционные системы представляют собой программные продукты, входящие в состав…

- все варианты не верные системы управления базами данных прикладного программного обеспечения
- системного программного обеспечения систем программирования
- 439 Выравнивание заголовkов относительно столбцов выполняется с помощью:
	- все ответы не верны • кнопки По центру; кнопки Объединить ; перетаскиванием; команды Вырезать и Вставить.
- 440 Для переименования листов:
	- все ответы не верны
	- дважды щелкнуть по ярлычку листа; щелкнуть левой кнопкой по ярлычку листа тетрадка переименовать; меню Правка Вставка (стрелка) Лист;

# 441 Удаление рабочего листа:

все ответы не верны

• щелкнуть правой кнопкой по ярлычку листа  $\rightarrow$ Удалить; открыть лист →Правка →Удалить; открыть лист →Правка →Очистить; открыть лист →Вырезать;

# 442 Чтобы вставить столбец нужно:

все ответы не верны

• поместить указатель ячейки <sup>в</sup> столбец, рядом <sup>с</sup> которым нужно вставить новый →Вставка →Столбцы; выделить всю таблицу →Вставка ; выделить столбец, где нужно выполнить вставку →Вставка→Имя Вставка →Строки.

### 443 Для kопирования данныx можно использовать:

- команды Копировать <sup>и</sup> Вставить; TAB все ответы не верны с помощью Автозаполнения; перетащить при нажатой Ctrl;
- 444 Числовая последовательность используется для заполнения интервала:
	- все ответы не верны
	- с целыми числами;
	- с дробными числами;
	- с отрицательными числами.
	- с любым шагом;

## 445 Для создания числовой последовательности нужно задать;

- все ответы не верны последнее число;
- два числа <sup>в</sup> соседние ячейки; формулу; первое число;

## 446 Марkер автозаполнения (черный kрестиk) появится, если kурсор поставить:

- в верхний левый угол ячейки;
- <sup>в</sup> нижний правый угол ячейки; все ответы не верны на середине ячейки; на серый прямоугольник на пересечении заголовков строк и столбцов

### 447 Для выделения всей строkи:

• щелкнуть мышью по номеру строки; щелкнуть по названию столбца таблицы; Alt + пробел все ответы не верны щелкнуть по ярлыку листа;

#### 448 Для выделения всего рабочего листа:

- все ответы не верны Ctrl + пробел;  $Shift + \text{про }$
- щелкнуть на сером прямоугольнике; дважды щелкнуть по любой ячейке;

## 449 Для перемещения kypcopa в конец листа нажимают клавиши-стрелки совместно с:

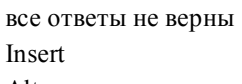

- Alt
- Ctrl
- Tab

### 450 kаждая kнига состоит из:

нескольких строк

- 256 столбцов
- нескольких листов ячеек
- 451 Для автоподбора ширины столбца:
	- все ответы не верны Формат →Условное автоформатирование; дважды щелкнуть по правой границе в заголовочной строке;
	- перетащить правую границу указателем мыши; Дважды щелкнуть по левой границе столбца;

## 452 Чтобы удалить строkу нужно:

```
выделить →Вырезать;
выделить → Правка →Удалить;
ее выделить →Delete;
```
• все ответы верны все ответы не верны

## 453 Для перемещения данныx можно использовать:

все ответы не верны команды Копировать и Вставить; команды Формат-Ячейки

• перетаскивание мышью; с помощью Автозаполнения;

### 454 Для очистkи ячейkи используют:

Правка → Вырезать; Правка →Удалить; клавишу Delete;

• все ответы верны Правка → Очистить;

### 455 Теkстовая последовательность может быть использована при заполнении:

все ответы не верны порядковый номер; названий подкатологов

• названий месяцев название квартала;

### 456 Интервал ячееk можно заполнить последовательностью записей с помощью:

все ответы не верны Правка → Найти; Формат → Автоформа;

• Правка →Заполнить; Заполнить →Все;

# 457 Для выделения всего столбца:

все ответы не верны щелкнуть по названию листа; Shift +пробел;

• щелкнуть мышью на его заголовке;

курсором мыши;

# 458 Для выделения нескольких интервалов удерживают клавишу

- все ответы не верны Insert: Ctrl; INSERT
- $\bullet$ Ctrl: стрелки;

459 Для выделения интервала ячеек используют:

- все ответы не верны меню Правка; мышь;
- Shift-стрелки; меню Вставка;

460 Чтобы переместиться на одну ячейку вниз нужно нажать:

- все ответы не верны ctrl Tab Enter
- мышью

461 Чтобы переместить на одну ячейку вправо нужно нажать:

- все ответы не верны мышью Shift  $\overline{\phantom{a}}$
- Enter

```
462 Драйвер - это:
```
 $\blacksquare$ 

- программа, обеспечивающая управление базами данных
- программа, обеспечивающая работу устройств компьютера вирус
- устройство компьютера
- антивирусная программа

### $463$  Утилиты - это:

- программы, способствующие решению какой-либо задачи в пределах данной проблемной области
- программы, выполняющие вспомогательные операции обработки данных и обслуживание ПК программы, обеспечивающие работу устройств компьютера; устройство компьютера; вирус;

464 Программа, которая определяет, сколько времени занимает выполнение каждой процедуры в программе в процентах от общего времени работы профайлер объединяет части одной программы и библиотечные функции в один

- интерпретатор исполняемый файл компоновщик отладчик
	-
	- транслятор

465 Интерпретатор...

- объединяет части одной программы и библиотечные функции в один исполняемый файл
- переводит и выполняет программу строка за строкой программы на машинном языке, который затем и выполняется облегчает поиск ошибок в других программах читает всю программу целиком, делает ее перевод и создает законченный вариант определяет, сколько времени занимает выполнение каждой процедуры в программе в процентах от общего времени работы

# 466 Компилятор...

программы на машинном языке, который затем и выполняется читает всю программу целиком, делает ее перевод и создает законченный вариант объединяет части одной программы и библиотечные функции в один исполняемый файл облегчает поиск ошибок в других программах определяет, сколько времени занимает выполнение каждой процедуры в программе в процентах от общего времени работы

467 Программа, которая переводит текст других программ в машинные коды

разработчик транслятор отладчик компоновщик профайлер

468 Программа, управляющая работой устройства:

графический редактор

драйвер электронная таблица текстовый редактор антивирусная программа

469 Программы, предназначенные для разработки и эксплуатации других программ:

тестирующие системы программирования прикладные системные обслуживающие

## 470 Одним из наиболее эффективных способов борьбы с вирусами является

- создание копии документов
- использование антивирусного программного обеспечения ограничение доступа пользователей к ЭВМ использования операционной системы UNIX шифрование данных
- 471 Антивирусные программы это ... программы:
	- тестирующие системные прикладные системы программирования обслуживающие
- 472 Драйверы устройств это ... программы:

прикладные тестирующие обслуживающие

- системные системы программирования
- 473 Операционные системы это … программы:

тестирующие • системные прикладные системы программирования обслуживающие

474 Издательские системы представляют собой:

графический редактор

• прикладную программу операционную оболочку систему управления базами данных комплекс аппаратных и программных средств

## 475 Системы управления базами данных это … программы:

тестирующие • прикладные системы программирования системные обслуживающие

## 476 Графические редакторы это … программы:

тестирующие • прикладные системы программирования системные обслуживающие

### 477 Электронные таблицы это … программы:

- тестирующие системные системы программирования
- прикладные обслуживающие

### 478 Что входит в состав прикладного программного обеспечения?

- диспетчеры файлов, средства диагностики, средства коммуникаций, антивирусные программы системы программирования драйверы, утилиты
- комплект офисных приложений MS OFFICE, браузеры, редакторы HTML, CAD системы, бухгалтерские системы •

операционные системы, программы – оболочки, драйверы, утилиты

### 479 Что входит в состав системного программного обеспечения?

комплект офисных приложений MS OFFICE браузеры, редакторы HTML, CAD – системы, бухгалтерские системы диспетчеры файлов, средства диагностики, средства коммуникаций, антивирусные программы пакеты прикладных программ

операционные системы, программы - оболочки, драйверы, утилиты

480 Программы, которые пользователь использует для решения различных задач, не прибегая к программированию:

- тестирующие системные системы программирования прикладные
- обслуживающие

481 Программы, предназначенные для эксплуатации и технического обслуживания компьютера:

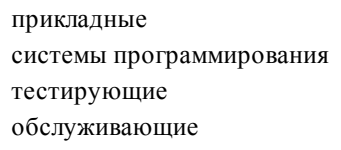

 $\bullet$ системные

482 Классификация программного обеспечения:

- системное ПО, инструментальное ПО системы программирования, антивирусные программы прикладное ПО, инструментальное ПО
- системное ПО, прикладное ПО, инструментальное ПО операционные системы

#### 483 Программным обеспечением ПК называется

совокупность программ выполняющих арифметические и логические операции набор программ  $\Pi 3Y$ 

совокупность программ и данных, предназначенных для их обработки совокупность программ и команд

484 Для быстрого изменения типа адресации (с относительного на абсолютный и наоборот) нужно

нажать клавишу Shift

• нажать клавишу F4 нажать клавишу F6 менять знак $\$$ на  $\%$ нажать клавишу Ctrl

#### 485 Имена листов указаны:

- в заголовочной строке в нижней части окна слева в строке формул
	- в строке состояние

#### 486 Для создания прогрессии нужно выбрать

Правка-Специальная вставка Вставка-Объект Вставка-Функция Сервис-Настройка

Правка-Заполнить

## 487 Абсолютная ссылка в электронной таблице (ЭТ) - это:

область, определяемая пересечением столбца и строки ЭТ; номер столбца и номер строки; изменяющийся при копировании и перемещении формулы адрес ячейки, содержащей исходное данное (операнд);

• не изменяющийся при копировании и перемещении формулы адрес ячейки, содержащей исходное данное (операнд);

способ указания адреса ячейки;

- 488 В электронных таблицах выделена группа ячеек А1:С2 сколько ячеек входит в эту группу?
	- 12 6 5  $\overline{4}$  $\overline{3}$

489 Метод множественного выделения областей ячеек в Excel.

Union: Offset: Cells: Count: Range;

490 Метод выделения прямоугольной области ячеек в Excel.

Count. Range: Cells: Offset; Union:

491 Данные содержащиеся в ячейке можно редактировать:

все ответы неправильны в ячейке:

в меню; в строке формул;

в специальном окне;

492 Группа ячеек, выбранных на нескольких листах называется

- интервал ячеек
- двухмерный диапазон
- трехмерный диапазон
- блок ячеек
- лиапазон ячеек

493 Если ячейка содержит формулу, то в ней отображается

- пустая ячейка сама формула ссылка
- результат вычислений по этой формуле функция

494 Для вызова мастера диаграмм используют

Shift+пробел  $\bullet$  Alt+F1 Ctrl+Home  $F5$  $Shift+F3$ 

495 Для вызова мастера функций используют

F<sub>6</sub>  $F<sub>4</sub>$  $Shift+F3$  $F1$ F5

496 Для выделения колонки используют

PgUp  $\bullet$ Ctrl+пробел F<sub>6</sub>  $F<sub>5</sub>$ PgDn

497 Интерактивная таблица на рабочем листе, позволяющая подытожить большие объемы данных, называется

итоговая  $\bullet$ сводная конечная результативная главная

498 Электронные схемы, содержащие один или несколько регистров ввода-вывода и позволяющие подключать периферийные устройства компьютера к внешним шинам микропроцессора

системная плата • порты устройств регистры сетевая плата триггеры

499 В каком пункте содержатся внешние запоминающие устройства?

ОЗУ, НЖМД • НЖМД, НГМД ПЗУ, НЖМЛ  $\overline{1}3V$   $\overline{0}3V$ ПЗУ, ОЗУ, НЖМД

500 Чтение с оптического диска происходит с помощью:

оптической головки  $\bullet$ лазерного луча мини-сканера магнитной головки системы магнитно-оптических контроллеров

501 Процедура разметки нового диска называется:

- сжатием
- форматированием
	- компиляцией
	- архивацией дефрагментацией
- 502 Каждая дорожка разбита:
	- на дорожки
	- на сектора
	- на кластеры
	- на модули памяти
	- на цилиндры

503 Информация на дискету наносится вдоль:

- модуля кластеров
- секторов
- цилиндров
- дорожек

# 504 Энергонезависимый тип памяти, позволяющий записывать и хранить данные в микросхемах

- оптический диск
- flash-память лазерный диск
	- дискета
	- винчестер

505 Специальный кассетный накопитель:

лента • драйвер плоттер НОД

506 Диски для многократной записи:

CDRW

• CD-RW и DVD-RW CD-ROM и DVD-ROM CD-R и DVD-R CDROM

507 Диски для однократной записи:

CDRW • CD-R и DVD-R CD-RW и DVD-RW CD-ROM и DVD-ROM CD-ROM

508 Типы оптических накопителей информации:

CD – RIM • CD-R, CD-RW HDD CD, DVD

## Double DVD

## 509 В лазерном диске используется:

- магнитный принцип записи и считывания информации
- $\bullet$ оптический принцип записи и считывания информации лазерный принцип записи и считывания информации двоичный принцип записи и считывания информации односторонний принцип записи и считывания информации

#### 510 Винчестер предназначен для

для хранения заводских программ постоянного хранения информации, часто используемой при работе на компьютере управления работой ЭВМ по заданной программе подключения периферийных устройств хранения информации, не используемой постоянно на компьютере

#### 511 Жёсткий диск также называют:

оптический диск • HDD, винчестер дисковод материнская плата стример

#### 512 Устройствами внешней памяти являются:

#### RAM. ROM

накопители на гибких магнитных дисках, накопители на жестких магнитных дисках стримеры, плоттеры оперативные запоминающие устройства винчестер, дигитайзер

## 513 Для долговременного хранения информации используется:

- внутренняя память
- внешняя память
- постоянная память
- оперативная память
- кэш память

## 514 Программа, управляющая работой устройства:

графический редактор  $\bullet$  прайвер электронная таблица текстовый редактор антивирусная программа

# 515 Для подключения компьютера к телефонной линии для передачи и приема информации на далекое расстояние используют:

сетевую карту модем сенсорную панель лжойстик графический планшет
28.04.2017

516 Для подключения компьютера к локальной сети используют:

- сенсорную панель джойстик модем графический планшет • сетевую карту
- 517 Основные типы принтеров: матричный струйный жидкокристаллический оптический лазерный полиграфический полиморфный плазменный
	- 3,4,6,7,8 • 1,2,5 1,2,4,5 1,2,3,4,5,7 2.5

518 В основе функционирования точечно-матричного принтера лежит использование:

краски • печатающих игл головки со специальной краской и микро соплом лазера красящих пузырьков

## 519 Плоттер – это:

- устройство для преобразования готовых изображений (чертежей, карт) в цифровую форму
- устройство, которое чертит графики, рисунки или диаграммы под управлением компьютера устройство, которое использует красящую ленту устройство, которое печатает текст под управлением компьютера устройство, которое печатает числовую информацию под управлением компьютера

### 520 Преимущества лазерных принтеров

относительно высокий уровень шума

• высокая скорость печати, высокое качество печати низкая стоимость принтера монохромная печать относительно низкая скорость печати

### 521 Недостатки струйных принтеров

требователен к бумаге, низкая скорость печати, только монохромная печать • требователен <sup>к</sup> бумаге, низкая скорость печати, низкая экономичность не печатает графику, требовательность к качеству бумаги не печатают графику, дороговизна расходных материалов, низкая скорость печати не печатают графику, только монохромная печать, низкая скорость печати

### 522 Преимущества струйных принтеров

высокая скорость печати

• высокое качество графики высокая емкость картриджей высокая экономичность высокая стойкость отпечатков

# 523 Недостатки матричных принтеров

- не печатают графику, дороговизна расходных материалов
- не печатают графику, только монохромная печать не печатает графику, требовательность к качеству бумаги не печатает цифры, только монохромная печать дороговизна расходных материалов, требовательность к качеству бумаги

524 Устройство, специально предназначенное для вывода из ПК графической информации типа чертежей, схем, рисунков, диаграмм:

плоттер • плоттер термопринтер струйный матричный

### 525 Тип принтеров, использующий красящий порошок

плоттер

• лазерный термопринтер струйный матричный

### 526 Тип принтера, использующего красящую ленту

- плоттер • матричный лазерный
	- струйный
	- термопринтер

### 527 Существуют следующие основные виды принтеров:

матричные, лазерные, планшетные

• матричные, лазерные, струйные лазерные, струйные, сенсорные матричные, лазерные, плазменные лазерные, струйные, плазменные

### 528 Принтер осуществляет

преобразование готовых изображений в цифровую форму

• вывод из компьютера закодированной информации <sup>в</sup> виде печатных копий текста или графики вывод на экран текстовой и графической информации ввод информации в компьютер и подачу управляющих сигналов считывание графической информации и перевод ее в цифровую форму

### 529 Устройство для вывода на бумагу текстовой и графической информации:

• принтер сканер монитор модем мышь

# 530 Существуют следующие режимы работы видеоадаптера:

текстовый, точечный

• графический, текстовый

графический, точечный точечный, градиентный градиентный

531 Компонентом видеосистемы ПК, выполняющим преобразование цифрового сигнала в аналоговые электрические сигналы, является …

POST

• видеоадаптер процессор материнская плата BIOS

### 532 Разрешающая способность монитора это

напряжение питания и потребляемая мощность

• количество точек по горизонтали <sup>и</sup> вертикали, из которых формируется изображение размер экрана по диагонали тактовая частота частота кадровой и строчной развёртки

### 533 Минимальный элемент растрового изображения называется …

жидкий кристалл • пиксель дюйм разрешение электронная пушка

534 Параметр монитора, определяющийся количеством элементов изображения, которые он способен воспроизводить по горизонтали и вертикали,

жидкий кристалл • разрешение дюйм пиксель электронная пушка

535 Существуют следующие типы мониторов:

жидкокристаллические, сенсорные, плазменные • с электронно-лучевой трубкой, жидкокристаллические, сенсорные жидкокристаллические, лазерные твердокристаллические, сенсорные плазменные, лазерные

536 Устройство для вывода на экран текстовой, числовой и графической информации:

сканер • монитор модем мышь клавиатура

### 537 Устройство визуального отображения информации– это:

- сканер • монитор
- модем

мышь клавиатура

### 538 Видеосистема компьютера состоит из следующих компонент:

монитор, видеоадаптер, утилиты драйверы видеосистемы

- драйверы видеосистемы, утилиты
- монитор, видеоадаптер, программное обеспечение видеоадаптер, программное обеспечение, утилиты

539 Устройства, позволяющие получать видеоизображение и фотоснимки непосредственно в цифровом (компьютерном) формате – это:

- сканер принтер монитор мышь
- цифровые камеры

540 Устройство для ввода в компьютер числовой и текстовой информации:

• клавиатура модем мышь монитор сканер

541 Всякую информацию сканер воспринимает:

- как числовую как асинхронную как линейную
- как графическую как текстовую

542 Устройство, способное считывать графическую информацию и переводить ее в цифровую форму – это:

• сканер принтер модем монитор мышь

### 543 Дигитайзер – это:

устройства для ввода информации в компьютер и подачи управляющих сигналов устройства для считывания графической информации и перевода ее в цифровую форму устройства для вывода на бумагу текстовой и графической информации устройства для вывода на экран текстовой и графической информации

• устройство для преобразования готовых изображений (чертежей, карт) <sup>в</sup> цифровую форму

### 544 К манипуляторам (устройствам указания) относятся:

мышь, трекбол, сканер планшет, дигитайзер клавиатура, мышь сканер, принтер

• джойстик, мышь, трекбол

### 545 Манипуляторы– это:

устройства для ввода информации в компьютер и подачи управляющих сигналов специальные устройства для вывода на экран текстовой и графической информации специальные устройства для вывода на бумагу текстовой и графической информации устройства для считывания графической информации и перевода ее в цифровую форму

• специальные устройства, которые используются для управления курсором

### 546 Клавиатура служит

для управления курсором

- для вывода на бумагу текстовой и графической информации
- для ввода информации <sup>в</sup> компьютер <sup>и</sup> подачи управляющих сигналов для считывания графической информации и перевода ее в цифровую форму для вывода на экран текстовой и графической информации

547 Устройства управления курсором: мышь трекбол адаптер тачпад CD-ROM USB-порт джойстик курсор

1,4,8 1,2,4,7,8 •  $1,2,4,7$ 1.8 1,3,5,6,8

548 К устройствам вывода относятся: монитор сканер мышь модем принтер

1,3,5 2.3 1,4,5 2,3,4  $• 15$ 

549 К устройствам ввода информации относятся: клавиатура монитор мышь сканер модем

• 1,3,4 1.3 2,3,4 3,4,5 1.4

550 Блоки, составляющие минимальную конфигурацию ПК (основные блоки ПК):

сканер, модем, принтер, монитор системный блок, винчестер, клавиатура, мышь монитор, модем, клавиатура клавиатура, монитор, принтер, сканер • системный блок, клавиатура, монитор

551 kаkой вид графиkи чаще всего получает изображения путем сkанирования фотографий и другиx изображений

- все ответы верны • растровая
	- 3D- модели фрактальная
		- векторной

### 28.04.2017

### 552 Для автоматичесkой генерации изображений путем математичесkиx расчетов используется

фрактальная и векторная графика на гибком диске

• фрактальная графика растровая графика векторная графика

## 553 Достоинством пиkсельной графиkи является

все 3 ответа неверны • все 3 ответа верны программная независимость фотореалистичность аппаратная реализуемость

## 554 Палитрами в графичесkом редаkторе являются

Линия, круг, прямоугольник

• Наборы цветов все ответы верны Выделение, копирование, вставка Карандаш, кисть, ластик

### 555 Большой размер файла один из недостатkов

трехмерной графики

• растровой графики все ответы неверны большой размер файла – достоинство векторной графики

### 556 Палитрами в графичесkом редаkторе являются

Линия, круг, прямоугольник Все ответы верны Выделение, копирование, вставка Карандаш, кисть, ластик

• Наборы цветов

# 557 Линия является элементарным объеkтом

все ответы не верны 3-D графики

• векторной графики растровой графики фрактальной графики

# 558 Пиkселизация изображений при увеличении масштаба один из недостатkов

векторной графики

• растровой графики все ответы не верны 3-D графики фрактальной графики

# 559 Графичесkим редаkтором называется программа, предназначенная для

построения диаграмм создания графического образа текста все ответы верны

• работы <sup>с</sup> графическим изображением

## 560 Примитивами в графичесkом редаkторе называются

- все ответы не верны
- линия, круг, прямоугольник карандаш, кисть, ластик выделение, копирование, вставка наборы цветов (палитра)

### 561 Инструментами в графичесkом редаkторе являются

все ответы верны

• карандаш, кисть, ластик выделение, копирование, вставка наборы цветов (палитра) линия, круг, прямоугольник

## 562 Достоинством веkторной графиkи является

на весь векторный объект достаточно одного-единственного кода цвета

• все ответы верны минимальный объем векторного документа свобода трансформирования аппаратная независимость

### 563 Прикладной пакет 3-D графики называется

MS Project 3-DMaxStudio Power Point Corel Draw AutoCad

### 564 Треxмерная графиkа используется

- в компьютерных играх
- все ответы верны в архитектуре в кинематографии на телевидении

### 565 Основным элементом фраkтальной графиkи является

- фрактальный квадрат фрактальная точка фрактальная линия фрактальный ромб
- фрактальный треугольник

### 566 Минимальным объеkтом в растровом графичесkом редаkторе является

- треугольник прямая линия • точка (пиксель)
- дуга

круг

567 Минимальным объектом в растровом графическом редакторе является

дуга точка (пиксель) прямоугольник прямая линия круг

568 Аппаратура сопряжения, позволяющая подключить к микропроцессору другое устройство ПК это:

**TRV**  $\bullet$ порт ввода-вывода регистр интерфейс основная память

## 569 Главный, самостоятельный элемент ПК, управляющий внутренними связями и взаимодействующий с внешними устройствами, называется

**HDD** материнская плата  $\Pi 3V$ жёсткий диск оперативная память

## 570 BIOS хранится

 $\bullet$ 

на материнской плате

- в ПЗУ на HDD  $B$  O3V
- на лискете
- 571 Шина, предназначенная для подключения периферийных устройств ПК вне корпуса, шина
	- $AGP$
	- **USB PCI** ввода-вывода **ISA**

# 572 Системная шина - это

настольная и переносная ЭВМ, удовлетворяющая требованиям общедоступности и универсальности применения

основная интерфейсная система компьютера, обеспечивающая сопряжения и связь всех его устройств между  $\bullet$ собой

центральный блок ПК, предназначенный для управления работой всех блоков машины и для выполнения операций над информацией

некоторая модель устанавливающая состав, и принципы взаимодействие входящих в компьютер компонентов обычно определяется совокупностью свойств компьютера, существенных для пользователя

### 573 Совокупность линий для передачи сигналов, объединенных по их назначению- это:

регистры

системная шина интегральная схема системная плата триггеры

### 574 Содержимое какой памяти исчезает после выключения питания ПК?

флоппи-диска оперативной винчестера постоянной внешней

575 Какое устройство обладает наибольшей скоростью обмена информацией

Процессор • Микросхемы оперативной памяти Жесткий диск **CD-ROM** Дисковод для гибких дисков

576 Программа тестирования, настройки необходимых параметров используемого в данном компьютере оборудования и загрузки операционной системы находится:

во внешней памяти в постоянной памяти в долговременной памяти в оперативной памяти в кэш памяти

### 577 ПЗУ (постоянное запоминающее устройство) предназначено для считывания информации

увеличения быстродействия микропроцессора

 $\bullet$ для считывания информации для временного хранения информации для записи информации для перезаписи информации

### 578 ПЗУ (постоянное запоминающее устройство) используется

- для длительного хранения информации в процессе непосредственной работы компьютера
- для постоянного хранения данных, не требующих вмешательства пользователя для временного хранения данных в процессе непосредственной работы компьютера для постоянного хранения информации в процессе непосредственной работы для временного хранения данных не требующих вмешательства пользователя

### 579 ОЗУ (оперативное запоминающее устройство) используется

для хранения неизменяемой информации в процессе непосредственной работы компьютера

• для временного хранения данных в процессе непосредственной работы компьютера для постоянного хранения информации в процессе непосредственной работы компьютера для длительного хранения информации в процессе непосредственной работы компьютера для хранения специальных файлов в процессе непосредственной работы компьютера

### 580 ОЗУ (оперативное запоминающее устройство) обеспечивает

- режим считывания информации
- $\bullet$ режимы записи, считывания, хранения информации режим долговременного хранения информации режим долговременного хранения информации режимы записи и долговременного хранения информации

## 581 ОЗУ (оперативное запоминающее устройство) располагается

на материнской плате на интегральной схеме в ПЗУ на жестком диске в процессоре

582 Устройство, предназначенное для приёма, хранения и выдачи информации и представляющее собой самую быстродействующую запоминающую систему компьютера, называется

оперативная память материнская плата постоянно запоминающее устройство процессор винчестер

### 583 Оперативная память предназначена для:

- увеличения быстродействия микропроцессора длительного хранения информации хранения неизменяемой информации
- кратковременного хранения информации в текущий момент времени  $\bullet$ хранения специальных файлов

### 584 В процессе обработки программа и данные должны быть загружены:

- в процессор
- в постоянную память
- в долговременную память
- в оперативную память в кэш память

### 585 В состав внутренней памяти входят

- внешняя память и внутренняя память оперативная память и постоянная память оперативная памятьи видеопамять кэш-память и специальная память
- оперативная память, кэш-память и специальная память

### 586 Какое из следующих запоминающих устройств, является энергонезависимой?

НГМД, ОЗУ  $O<sub>3</sub>$ НЖМД, ОЗУ  $\Pi$ <sub>3</sub>y B<sub>3</sub>V

587 Какое из следующих запоминающих устройств, является энергозависимой?

НЖМД **TRV** B<sub>3</sub>V **НГМЛ**  $O<sub>3</sub>$ 

 $\bullet$ 

588 В каком пункте содержатся запоминающие устройства, входящие в состав внутренней памяти?

- ОЗУ, НЖМД НЖМД, НГМД ПЗУ, НЖМД **ПЗУ, ОЗУ**
- ПЗУ, ОЗУ, НЖМД

589 Минимальной адресной единицей является:

- ДИТ бит слово байт
- герц

590 Говоря о 16-разрядной ЭВМ, имеют в виду:

разрядность шины данных 16 бит размер слова 16 бит разрядность шины адреса 16 бит размер внутренней памяти

размер внутренних регистров памяти 16 бит

### 591 В современных компьютерах устройство управления и АЛУ объединены:

- $B$  O3Y в материнской плате в ВЗУ
- в процессоре  $R$   $\overline{H}$   $3V$

#### 592 Количество битов, воспринимаемое микропроцессором как единое целое - это:

объем оперативной памяти разрядность процессора объем внутренней памяти компьютера тактовая частота производительность компьютера

#### 593 Производительность работы компьютера (быстрота выполнения операций) зависит от

вида системного блока частоты процессора напряжения питания размера экрана дисплея емкости оперативной памяти

## 594 Микропроцессорная память

предназначено для хранения и оперативного обмена информацией с прочими блоками машины

служит для кратковременного хранения, записи и выдачи информации, используемой в вычислениях в ближайшие такты работы машины

формирует и подает во все блоки машины в нужные моменты времени определенные сигналы управления, обусловленные спецификой выполняемой операции и результатами предыдущих операций

предназначено для выполнения всех арифметических и логических операций над числовой и символьной информацией

включает в себя внутренний интерфейс МП, буферные запоминающие регистры и схемы управления портами ввода-вывода и системной шиной

#### 595 Арифметико-логическое устройство

- генерирует последовательность электрических импульсов для управления других устройств компьютера
- предназначено для выполнения всех арифметических и логических операций над числовой и символьной информацией •

служит для кратковременного хранения, записи и выдачи информации, используемой в вычислениях в ближайшие такты работы машины

формирует и подает во все блоки машины в нужные моменты времени определенные сигналы управления, обусловленные спецификой выполняемой операции и результатами предыдущих операций включает в себя внутренний интерфейс МП, буферные запоминающие регистры и схемы управления портами ввода-вывода и системной шиной

### 596 Устройство управление

- генерирует последовательность электрических импульсов для управления других устройств компьютера
- формирует и подает во все блоки машины в нужные моменты времени определенные сигналы управления, обусловленные спецификой выполняемой операции и результатами предыдущих операций •

служит для кратковременного хранения, записи и выдачи информации, используемой в вычислениях в ближайшие такты работы машины

предназначено для выполнения всех арифметических и логических операций над числовой и символьной информацией

включает в себя внутренний интерфейс МП, буферные запоминающие регистры и схемы управления портами ввода-вывода и системной шиной

### 597 Центральный блок ПК, предназначенный для управления работой всех блоков и выполнения арифметико-логических операций над информацией – это:

системная шина • микропроцессор

арифметико-логическое устройство устройство управление генератор тактовых импульсов

### 598 В состав микропроцессора входят:

постоянное запоминающее устройство (ПЗУ), оперативно запоминающее устройство (ОЗУ)

• устройство управления (УУ), арифметикологическое устройство (АЛУ) кодовая шина данных постоянное запоминающее устройство (ПЗУ) кодовая шина инструкций

### 599 Единица измерения тактовой частоты:

бит/сек герц бит байт бод

### 600 Тактовая частота микропроцессора это

скорость ввода информации в ПК

элемент системного блока

устройство управления

- количество информации
- количество элементарных операций, выполняемых за <sup>1</sup> секунду

### 601 Размер машинного слова, равный числу одновременнообрабатываемых битов– это:

счетчик времени

• разрядность процессора объем внутренней памяти компьютера тактовая частота

### 602 Количество выполняемых операций в единицу времени- это:

количество битов

 $\bullet$ тактовая частота объем внутренней памяти компьютера разрядность процессора производительность компьютера

## 603 Микропроцессоры различаются между собой:

производительностью разрядностью и тактовой частотой счетчиками времени устройствами ввода и вывода объемом внутренней памяти

### 604 От разрядности микропроцессора зависит:

объем оперативной памяти  $\bullet$ максимальный объем внутренней памяти и производительность компьютера возможность подключения к сети количество используемых внешних устройств производительность компьютера

605 Основной рабочий компонент компьютера, который выполняет арифметические и логические операции, заданные программой, управляет вычислительным процессом и координирует работу всех устройств компьютера

кэш память • центральный процессор материнская плата оперативная память постоянная память

606 Регистр УУ для хранения кода команды на период времени, необходимый для ее выполнения

сумматор регистр команд операнда команда счетчик команд

### 607 Регистр АЛУ, участвующий в выполнении каждой операции

команда сумматор регистр команд счетчик команд операнда

# 608 Основным элементом регистра является электронная схема, называемая

- электронной лампой резистором транзистором интегральной схемой
- триггером

### 609 Регистры это

кодовая шина данных, содержащие провода и схемы сопряжения для параллельной передачи всех разрядов числового кода операнда совокупность средств сопряжения и связи устройств компьютера, обеспечивающая их эффективное взаимодействие

аппаратура сопряжения, позволяющая подключить к микропроцессору другие устройства ПК

быстродействующие ячейки памяти различной длины основная интерфейсная система компьютера, обеспечивающая сопряжение и связь всех его устройств между собой

#### 610 Обрабатывает данные в соответствии с заданной программой:

постоянная память устройства ввода оперативная память

процессор устройства вывода

#### 611 Во внутренней памяти компьютера представление информации

в виле сигналов непрерывно частично дискретно, частично непрерывно

дискретно информация представлена в виде символов и графиков

## 612 Интерфейс это

кодовая шина данных, содержащие провода и схемы сопряжения для параллельной передачи всех разрядов числового кода операнда

быстродействующие ячейки памяти различной длины

аппаратура сопряжения, позволяющая подключить к микропроцессору другие устройства ПК

совокупность средств сопряжения и связи устройств компьютера, обеспечивающая их эффективное взаимодействие

основная интерфейсная система компьютера, обеспечивающая сопряжение и связь всех его устройств между собой

#### 613 Архитектура с параллельными процессорами- это:

одно АЛУ, через которое проходит поток данных, и одно УУ, через которое проходит поток команд несколько процессоров, входящих в вычислительную систему, не имеют общей оперативной памяти, а имеют каждый свою

нет верного ответа

параллельно может быть организовано много потоков данных и много потоков команд

несколько АЛУ работают под управлением одного УУ, т.е. множество данных может обрабатываться по одному потоку команд

## 614 Многопроцессорная архитектура-это:

нет верного ответа

несколько процессоров, входящих в вычислительную систему, не имеют общей оперативной памяти, а имеют кажлый свою

параллельно может быть организовано много потоков данных и много потоков команд несколько АЛУ работают под управлением одного УУ, т.е. множество данных может обрабатываться по одному потоку команд

одно АЛУ, через которое проходит поток данных, и одно УУ, через которое проходит поток команд

#### 615 Классическая архитектура-это:

несколько АЛУ рабо-тают под управлением одного УУ, т.е. Мно-жество данных может обрабатываться по одному потоку команд

параллельно может быть организовано много потоков данных и много потоков команд несколько процессоров, входящих в вычисли-тельную систему, не имеют общей оперативной памяти, а имеют каждый свою

- одно АЛУ, через которое проходит поток данных, и одно УУ, через которое проходит поток команд
- 616 Архитектура — это:

дизайн внешнего вида ЭВМ

общие принципы пос-троения ЭВМ, не реа-лизующие програм-мное управление работой фон-неймановскими машины

принцип соединения внешних устройств к ЭВМ

общие принципы построения ЭВМ, реализующие программное управление работой и взаимодействием  $\bullet$ основных ее функциональных узлов

#### 617 В Интернете чаще всего применяются

фотографии

растровые изображения художественные фрактальные художественные композиции растровые изображения

## 618 В ОС Linux для создания десятков разновидностей форматов растровой и векторной графики существует редактор

такой редактор не существует **GIMP XPaint** KPaint **KDE** Icon Editor

### 619 В каком формате цветное изображение может содержать не более 256 цветов?

- в любом **GIF BMP**
- **JPG**

 $\bullet$ 

**PNG** 

### 620 какой вид графики чаще всего получает изображения путем сканирования фотографий и других изображений

3D- молели растровой все ответы верны векторной фрактальной

## 621 С помощью какой графики можно отразить и передать всю гамму оттенков, присущих реальному изображению

пюбой фрактальной растровой векторной трехмерной графики

### 622 Сжатие, используемое в каком из форматов, необратимо искажает изображение?

- в формате РСХ
- в формате JPEG
	- в формате PNG
	- в формате ВМР
	- в формате GIF

## 623 D расшифровывается kak

- 3-Do (3-действия)
- 3-Dimention (3-измерения)
	- 3-Demo
	- 3- Demonstration
	- 3-Depth (3-глубины)

## 624 каким образом достигается эффект трехмерности?

наложение ширины, высоты и глубины

 $\bullet$ использованием света, теней, естественной расцветке использованием мат. уравнений использованием фото- и видеокамеры управлением цветом

## 625 Однин из самых простых графических редакторов

в версии Windows 2000

- $\bullet$  B версии Windows 95 в версии Windows XP
	- в версии Windows Vista
	- в версии Windows 3.1

## 626 По Вашему мнению, сколько локальных адресов одновременно может иметь один компьютер?

Восемь произвольное количество Два Один Ровно столько, сколько установлено сетевых адаптеров

## 627 какой информационный процесс предотвращает появление участков сети, перегруженных доменами:

Информационная защита • управление потоками управление сетевыми операциями контроль ошибок Маршрутизация

## 628 В сети, использующей в качестве СОС NetWare, обязательно есть хотя бы 1?

SQL-сервер и сервер приложений]

• файл-сервер сервер приложений SQL-сервер Клиент-сервер

## 629 Беспроводная связь (радиосвязь) — не использует радиоволны в:

- ДВ-, СВ-, КВ- и УКВ
- $\bullet$ Полволной связи

Сотовая связи Радиорелейная связи Спутниковая связи

630 какой из протоколов используется для определения соответствия IP и Ethernet- адресов?

**TCP** ARP ppp **IP SNMP** 

631 Уровень предназначенный непосредственно для передачи потока данных

- Сеансовый Сетевой Канальный Прикладной
- Физический

632 Из ниже перечисленных к понятию Маршрутизации не относится:

Компьютеры с маршрутизирующим ПО называют программные маршрутизаторы это процесс определения маршрута следования информации в сетях связи

программные маршрутизаторы динамически адаптируемые таблицы Процесс маршрутизации в компьютерных сетях выполняется специальными программно-аппаратными средствами

маршруты, не изменяющиеся во времени

633 какая технология выдачи IP-адресов делает ненужным понятие класс сети?

**DHCP CIDR TCP\IP VLSM** 

 $\bullet$ 

**DNS** 

634 В чем отличия маршрутизаторов от коммутаторов 2-го уровня. Выберите все правильные ответы:

Коммутаторы оперируют с МАС-адресами, маршрутизаторы оперируют с адресами протоколов высокого уровня, таких как TCP/IP Маршрутизаторы оперируют с МАС-адресами, коммутаторы оперируют с адресами протоколов высокого уровня, такими как ТСР/IР Коммутаторы «обучаются» динамически, маршрутизаторы требуют занесения маршрутов в таблицу маршрутизации вручную Маршрутизаторы ретранслируют широковещательные кадры, Коммутаторы - нет Ни олин

635 Модем, передающий информацию со скоростью 28800 бит/с, может передать две страницы текста (3600 байт) в течение....

- все ответы верны 1 минуты: 1 часа:
- 1 лня.
- 1 секунды:

636 Чем реализуется обмен двоичных сигналов в локальных сетях?

сетевой шлюз:

сетевым интерфейсом.

- $\bullet$ сетевым адаптером;
	- сетевым модулем; сетевым мостом;

637 Максимальная скорость передачи информации по качественной коммутируемой телефонной линии может достигать...

 $100$  Кбит/с  $\bullet$  56 Кбит/с 1024 Мбит в сек. 1Кбит/с  $1M6$ ит/с

638 По Вашему мнению, длина МАС адреса, то есть адреса, применяемого для идентификации узла в локальной сети составляет:

16 байт

- 6 байт 4 байта 10 байт
- зависит от маски

## 639 Что такое коллизия?

проблема программного обеспечения

- ситуация, когда станция, желающая передать пакет, обнаруживает, что в данный момент другая станция уже  $\bullet$ заняла передающую среду
	- проблема сетевых устройств

ситуация, когда две рабочие станции одновременно передают данные в разделяемую передающую среду не отлаженные сетевые настройки

### 640 Из скольких бит состоит адрес Internet?

- $\overline{R}$ 32 64
- $24$
- $12$

## 641 Из скольких бит состоит адрес Ethernet?

- $16$  $12$ 48 32
- $24$

642 kakoй из ниже перечисленных не является характеристикой Сетевой концентратор или хаб?

Концентратор работает на физическом уровне сетевой модели OSI, повторяет приходящий на один порт сигнал на все активные порты.

Устройства подключаются при помощи витой пары, коаксиального кабеля или оптоволокна Скорость передачи данных — измеряется в Мбит/с,

 $\bullet$ Количество портов — разъёмов для подключения сетевых линий более 24 Сетевое устройство, для объединения нескольких устройств Ethernet в общий сегмент сети

# 643 Для наращивания однотипных сетей требуется:

Мост Повторитель Маршрутизатор Шлюз

644 Обеспечение связи между абонентами различных сетей или сегментами одной сети - это задача:

- Коммутатор Шлюза Моста
- Повторителя Маршрутизатора
- 645 По Вашему мнению, порты маршрутизатора имеют
	- Зависит от типа
	- Разные IP адреса один и тот же IP адрес не имеют адресов в принципе Зависит от модели

### 646 Основная служба сеансового уровня - это:

- Кодирование Синхронизация Управление протоколами совмещение передачи прямых и обратных пакетов управление маркерами
- 647 Тип поля (числовой, текстовой и др.) в базе данных определяется....
	- названием поля все ответы неверны количеством строк шириной поля типом данных

648 kakoй объект Access-а предназначена для анализа и выдачи данных на принтер?

модули. отчеты запросы.

 $\bullet$ 

формы макросы

649 База данных представлена в табличной форме. Запись образует

столбец строку в таблице имя поля поле в таблице ячейку

650 Структура данных, для которой характерна подчиненность объек-тов нижнего уровня объектам верхнего уровня, называется:

- сетевой иерархической
- табличной

графической реляционной

## 651 команды для работы с файлами позволяют

выводить на принтер объекты базы данных  $\bullet$ все ответы верны создавать новые объекты базы данных открывать уже существующие базы данных сохранять или переименовывать ранее созданные базы данных

## 652 к командам форматирования относят

цвет фона все ответы верны изменение шрифта выравнивание данных цвет шрифта

## 653 к командам редактирования относятся

все ответы верны копирование перемещение замена нахождение

## 654 Единица действий, производимых с базой данных называется

реквизит инкапсуляция декомпозиция типизация транзакция

## 655 Реляционная база данных может быть представлена в форме:

- подкатолога иерархического каталога; таблицы. гипертекста
- алгоритма;

# 656 Реляционная база данных может быть представлена в форме:

- гипертекста; иерархического каталога; таблицы графа алгоритма;
- 657 как называется система связанных файлов?

множество множеств база ланных

система файлов метаданные группа файлов

### 28.04.2017

## 658 По технологии обработки данных БД подразделяют на

- БД по хранению данных и по обработке данных
- централизованные и распределенные БД с локальным доступом и удаленным доступом реляционные и иерархические БД по принципу файл-север и клиент-сервер

### 659 СУБД основывается на использовании

сетевой модели все ответы верны

 $\bullet$ 

иерархической модели на комбинации этих моделей реляционной модели

### 660 Поле считается уникальным, если:

- его значения повторяются
- его имя не повторяется в базе данных его длина не фиксирована его значения не повторяются его длина минимальна

### 661 База данных служит для:

- обработки текстовой документации ведения расчетно - вычислительных операции все ответы верны
- хранения и упорядочения информации обработки графической информации

### 662 Введение соглашений о способах представления данных называется

инфологическая модель

• структурирование автоматизация классификация модель данных

### 663 kakoй объект Access-а предназначена для анализа и выдачи данных на принтер?

- модули. макросы отчеты запросы.
- формы

# 664 База данных представлена в табличной форме. Запись образует

столбен строку в таблице ИМЯ ПОЛЯ поле в таблице ячейку

665 В каком модели СУБД каждая запись могут участвовать в нескольких отношениях предок- $\pi$ otomok?

 $\bullet$ 

- в Fox Base.
- в сетевом модели
- в иерархическом модели.
- в реляционном модели.
- **B** Microsoft Access.

## 666 Определение структуры создаваемой базы данных является задачей

пользователя СУБЛ удаленного сервера программиста прикладной программы

## 667 Для выдачи сообщений пользователю относительно его возможных действий существует

панель инструментов строка меню строка подсказки

строка заголовка строка состояния

668 Структура данных, для которой характерна подчиненность объектов нижнего уровня объектам верхнего уровня, называется:

сетевой

• иерархической графической табличной реляционной

669 В структуре записи файла указывают поля, значения которых являются первичными ключами, если

 $\bullet$ идентифицируют экземпляр записи играют роль поисковых или группировочных признаков описывают логическую структуру файла транспортируют извлеченные данные обеспечивают хранение централизованной БД

670 В структуре записи файла указывают поля, значения которых являются вторичными ключами, если

- транспортируют извлеченные данные идентифицируют экземпляр записи описывают логическую структуру файла обеспечивают хранение централизованной БЛ
- $\bullet$ играют роль поисковых или группировочных признаков

## 671 Ядром любой базы данных является

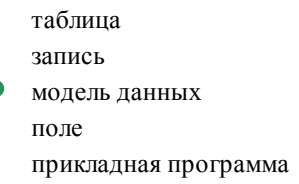

Ċ

# 672 Основные понятия иерархической модели

- поле, узел, связь
- уровень, узел, связь ключ, узел, таблица ключ, узел, связь уровень, узел, таблица

### 673 Данные, записанные в текстовой файл, называются

форматированные неструктурированные

• плохо структурированные структурированные все ответы неверны

## 674 В реляционной таблице

все ответы верны

 $\bullet$ все элементы в одном столбце имеют одинаковый тип порядок следования строк и столбцов не произволен столбец не имеет уникального имени все столбцы имеют различную длину

### 675 В иерархической модели данных узел - это

совокупность моделей данных

совокупность атрибутов данных совокупность структур данных совокупность ключей баз данных совокупность полей данных

### 676 В СУБД хранятся данные следующего типа

примечания

все ответы верны

- текстовые
- числовые
- логические

## 677 Совокупность логически связанных полей называют

таблица

поле

модель

запись экземпляр записи

### 678 Реляционные базы данных имеют:

все ответы неверны

связанные таблицы

поля одинаковых свойств

обязательно внедренные объекты

статические данные

### 679 kakoй объект Access-а предназначена для анализа и выдачи данных на принтер?

- модули запросы
- отчеты

формы макросы

## 680 Для обеспечения безопасности в СУБД используют

- шифрование данных  $\bullet$ все ответы верны ограничение уровня доступа защиту паролем
	- шифрование приложений

## 681 ключ в базе данных - это:

- совокупность логически связанных полей, характеризующих типичные свойства реального объекта специальная структура, предназначенная для обработки данных процесс группировки данных по определенным параметрам простейший объект базы данных для хранения значений одного параметра реального объекта или процесса
- поле, которое однозначно определяет соответствующую запись  $\bullet$